Anno 2000 IFAM Rapporto Interno N. 5/122000

## Analisi tramite Montecarlo dei dati DEI FOTOMOLTIPLICATORI dell'esperimento LOA99

Marco Galimberti

Laboratorio per l'Irraggiamento con Laser Intensi, IFAM, Area della Ricerca CNR, Via G.Moruzzi 1, 56124 Pisa, Italy

> Galimberti Marco24 luglio 2001LAT<sub>E</sub>X  $2\varepsilon$

Lo scopo di questo rapporto tecnico è di illustrare l'analisi dei dati relativi agli scintillatori acquisiti durante l'esperimento europeo presso la Salle Jaune del LOA a novembre del 1999.

Detta analisi puo essere suddivisa in tre parti:

- analisi delle tracce degli oscilloscopi e calibrazione in energia del sistema scintillatorefotomoltiplicatore (cap. 1)
- simulazione Montecarlo dell'apparato sperimentale (cap. 2)
- confronto tra i risultati delle simulazioni e <sup>i</sup> dati sperimentali (cap. 3)

Tutti i programmi citati si trovano sulla macchina plasma.ifam.pi.cnr.it. Il sistema operativo è Linux, cpu Pentium Pro 200 Mhz, RAM 128M, kernel 2.2.13-0.5, libc 2.1.3. Il compilatore utilizzato è gcc 2.95.2 19991024 (release).

Tutti i fit eseguiti a cui non si fa riferimento esplicito ad un sorgente sono stati eseguiti utilizzando Kaleidagraph su una macchina Machintosh.

# capital capital control control control control control control control control control control control control control control control control control control control control control control control control control contro

# Dati sperimentali

#### 1.1 Descrizione dell'apparato sperimentale

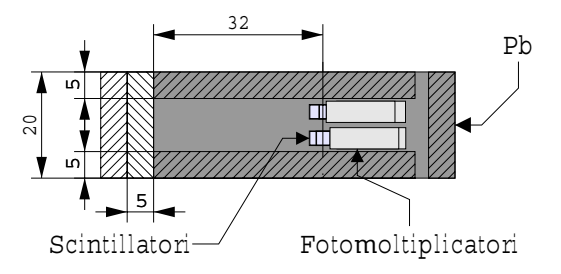

Figura 1.1: Schermatura dei fotomoltiplicatori

I fotomoltiplicatori sono stati piazzati a circa 5 <sup>m</sup> dalla camera con un schermatura - collimazione in Pb come mostrato in fig. 1.1. La loro tensione di alimentazione era di 800 <sup>V</sup> positivi. Il segnale risulta negativo.

Lo spessore di Pb di filtro è stato variato aggiungendolo e/o togliendolo da davanti alla collimazione.

Il laser impiegato è un Ti:Sa con una durata di  $\Delta T \simeq 30$  fs e di energia fino a 800 mJ  $\lambda = 815$  nm.

### 1.2 Calibrazione fotomoltiplicatori

La calibrazione dei fotomoltiplicatori e stata eseguita utilizzando due sorgenti radioattive, Na22 e Y88, e un multicanale collegato ad un PC presso l'istituto TESRE di Bologna. La tensione di alimentazione era di 850 <sup>V</sup> . Le righe utilizzate per la calibrazione sono mostrate in tab. 1.1 .

In fig. 1.2 sono riportati gli spettri acquisiti.

Per ogni riga è stato eseguito un fit con una gaussiana supponendo un fondo esponenziale.

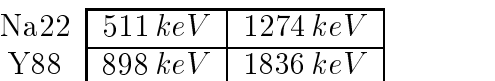

Tabella 1.1: Righe delle sorgenti radioattive utilizzate per la calibrazione dei fotomoltiplicatori

Utilizzando come funzione una retta del tipo:

$$
E = C \cdot V_{max} \tag{1.1}
$$

dove  $E$  è l'energia rilasciata e  $V_{\mathit{max}}$  il massimo del segnale, si è trovata la calibrazione dei fotomoltiplicatori riportata in tab. 1.2.

|                                      | PM!       | PM2  | PM3           | PM4             |
|--------------------------------------|-----------|------|---------------|-----------------|
| Spessore NaI(Tl)   12.7 mm   25.4 mm |           |      | $150.8 \, mm$ | $\mid 50.8\,mm$ |
| MeV<br>$\degree$ in $\degree$        | $12.04\,$ | 8.92 | 15.69         | 7.94            |

Tabella 1.2: Calibrazione dei fotomoltiplicatori a 850 <sup>V</sup>

Per il fotomoltiplicatore PM4 sono stati presi altri due spettri, mostrati in fig. 1.3 , della sorgente Y88 a tensioni, rispettivamente, 800 <sup>V</sup> e 750 <sup>V</sup> .

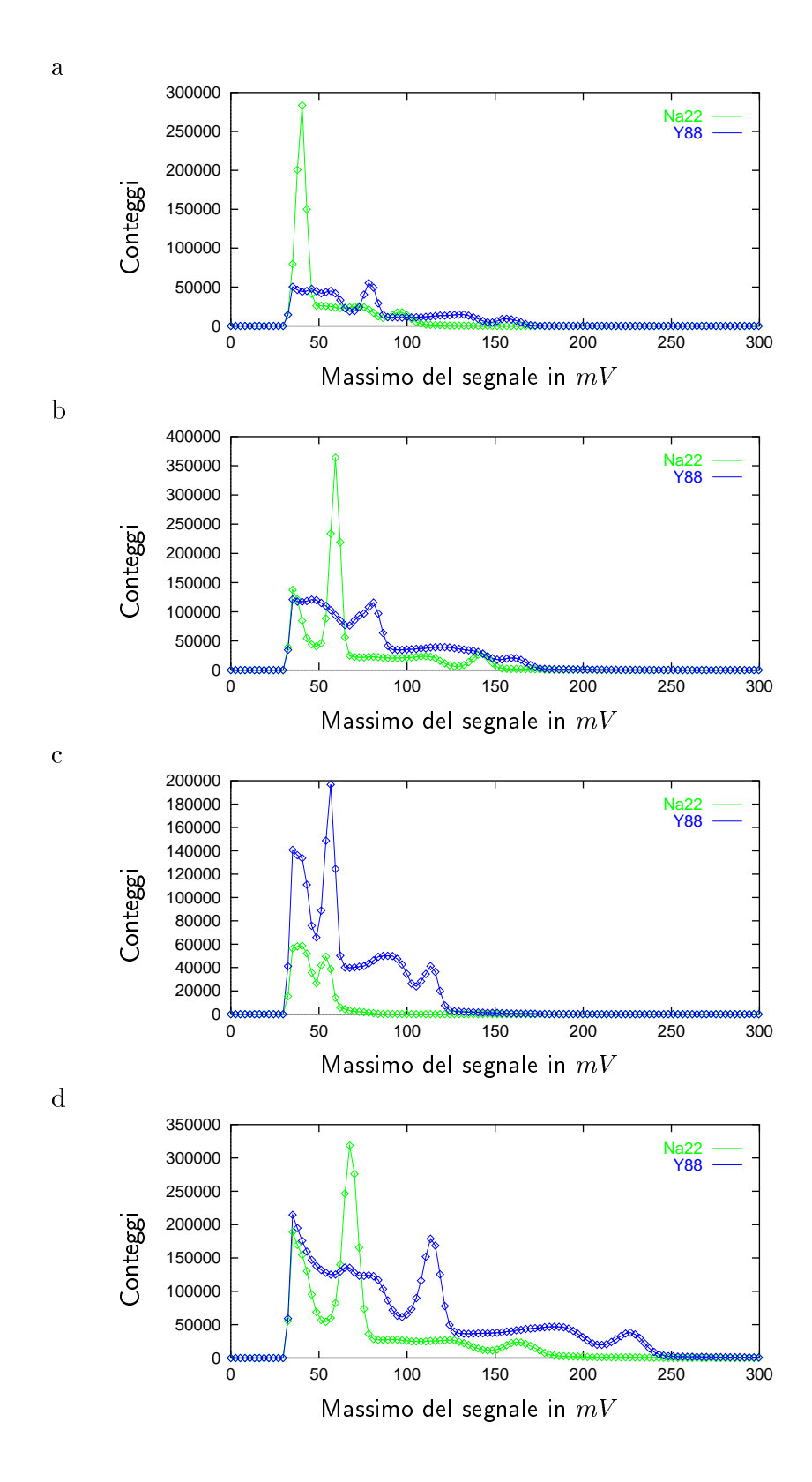

Figura 1.2: Spettri di calibrazione acquisiti a 850 <sup>V</sup> per i fotomoltiplicatori: a - PM1; b - PM2; c - PM3; d - PM4

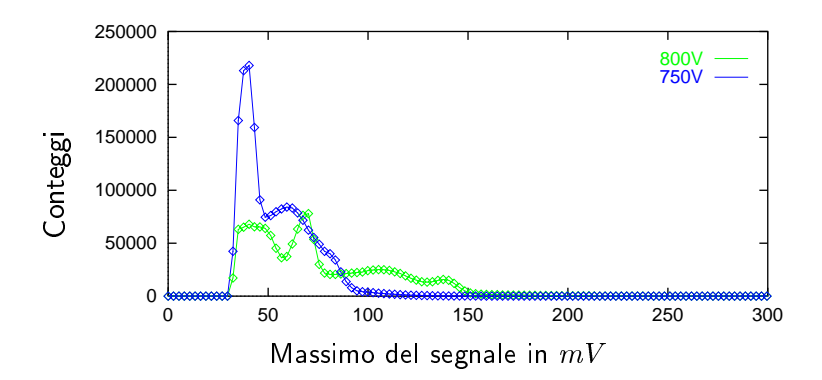

Figura 1.3: Spettri di calibrazione del Y88 acquisiti dal fotomoltiplicatore PM4 a varie tensioni di alimentazione

Dopo la stessa analisi si sono trovati i coefficienti  $C$  mostrati in tab. 1.3.

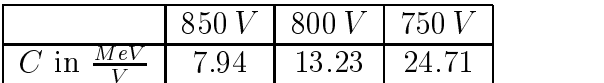

Tabella 1.3: Calibrazione del fotomoltiplicatore PM4 a varie tensioni di alimentazione

Per ottenere la calibrazione dei fotomoltiplicatori a  $800 V$  si è preso come riferimento i valori relativi al fotomoltiplicatore PM4, riscalando le calibrazioni degli altri moltiplicandole per  $13.23/7.94 \simeq 1.667$ . Il risultato è mostrato in tab. 1.4.

|     |  | $PM2$   PM3   PM4               |  |
|-----|--|---------------------------------|--|
| MeV |  | $20.06$   14.91   26.14   13.23 |  |

Tabella 1.4: Calibrazione estrapolata dei fotomoltiplicatori a 800 <sup>V</sup>

### 1.3 Analisi dati

Ad ogni segnale acquisito è stato eliminato l'offset mediando i 40 valori acquisiti prima dello sparo. Confrontando l'integrale del segnale acquisito con il massimo, si nota una prima saturazione già a bassi segnali (fig. 1.4).

Il programma che esegue tale analisi è PM\_cal. C in

/home/marco/src2/LOA99/

La scelta del fotomoltiplicatore da analizzare viene fatta tramite la riga #define N PM 0. Cambiando tale numero si cambia fotomoltiplicatore. Oltre al calcolo dell'integrale e del massimo, con relativo errore, esegue anche un fit con una esponenziale della coda del segnale. I dati vengono stampati nello standard output.

Presupponendo una maggior linearità nell'integrale si è eseguito un fit di tali dati con una spezzata del tipo:

$$
V_{max} = \begin{cases} aI + b & \text{per } I < c \\ dI + (a - d)c + b & \text{per } I \ge c \end{cases}
$$
 (1.2)

dove  $V_{max}$  è il massimo del segnale e *I* è l'integrale del segnale, tramite il programma PM cal2.C in

/home/marco/src2/LOA99/

Richiede il nome di le prodotto da PM cal.C. Stampa nello standard error i risultati dei fit e nello standard output la funzione di fit.

I valori dei fit relativi ai 4 fotomoltiplicatori sono riportati in tab. 1.5.

|                    | PM1          | PM2        | PM <sub>3</sub> | PM4          |
|--------------------|--------------|------------|-----------------|--------------|
| Spessore $NaI(Tl)$ | $12.7 \, mm$ | $25.4\,mm$ | $50.8\,mm$      | $50.8 \, mm$ |
| a in $\mu s^{-1}$  | 2.01759      | 2.02764    | 2.0946          | 2.304        |
| $b$ in $V$         | 0.0295       | 0.017389   | 0.020483        | 0.013668     |
| c in $V\mu s$      | 0.095827     | 0.086545   | 0.092994        | 0.093574     |
| d in $\mu s^{-1}$  | 1.543        | 1.42814    | 1.43694         | 1.57391      |

Tabella 1.5: Fit per la caratterizzazione della prima saturazione dei fotomoltiplicatori

I segnali sono da considerarsi saturi per energie rilasciate  $\gtrsim 15 \, MeV$ .

### 1.4 Dati analizzati

L'analisi dei dati è stata quindi eseguita prendendo l'integrale dei segnali privi di offset e utilizzando eq. 1.2 e eq. 1.1 per risalire all'energia rilasciata senza considerare le costanti.

Il sorgente del programma di analisi e PM.C nella directory

#### /home/marco/src2/LOA99/

Tale programma seleziona i dati basandosi sul file registro e su un filtro fatto da una serie diif posti dopo lettura dei parametri relativi ad ogni colpo. Richiede due nomi di le: nel primo salva i dati dei fotomoltiplicatori analizzati per colonne e nel secondo la media e relativa deviazione standard statistica delset di dati scelto. Nello standard output stampa la data, il numero dello sparo e i dati relativi ai fotomoltiplicatori selezionati.

I file dei dati analizzati sono nella directory

/mnt/sda2/home/marco/src2/LOA99/PM\_dat

I file .dat contengono i dati relativi ad ogni sparo mentre i file. PM contengono le medie e relative deviazioni standard.

Vengono riportati qui di seguito i grafici dei dati relativi a  $800 \, \text{mJ}$  e bersagli da  $1 \mu m$ . In ogni grafico vengono riportati i dati dei fotomoltiplicatori, la media e la deviazione standard dei vari colpi presi nelle stesse condizioni. I punti a 147° si riferiscono a quelli presi in direzione della riflessione del CPA sul bersaglio.

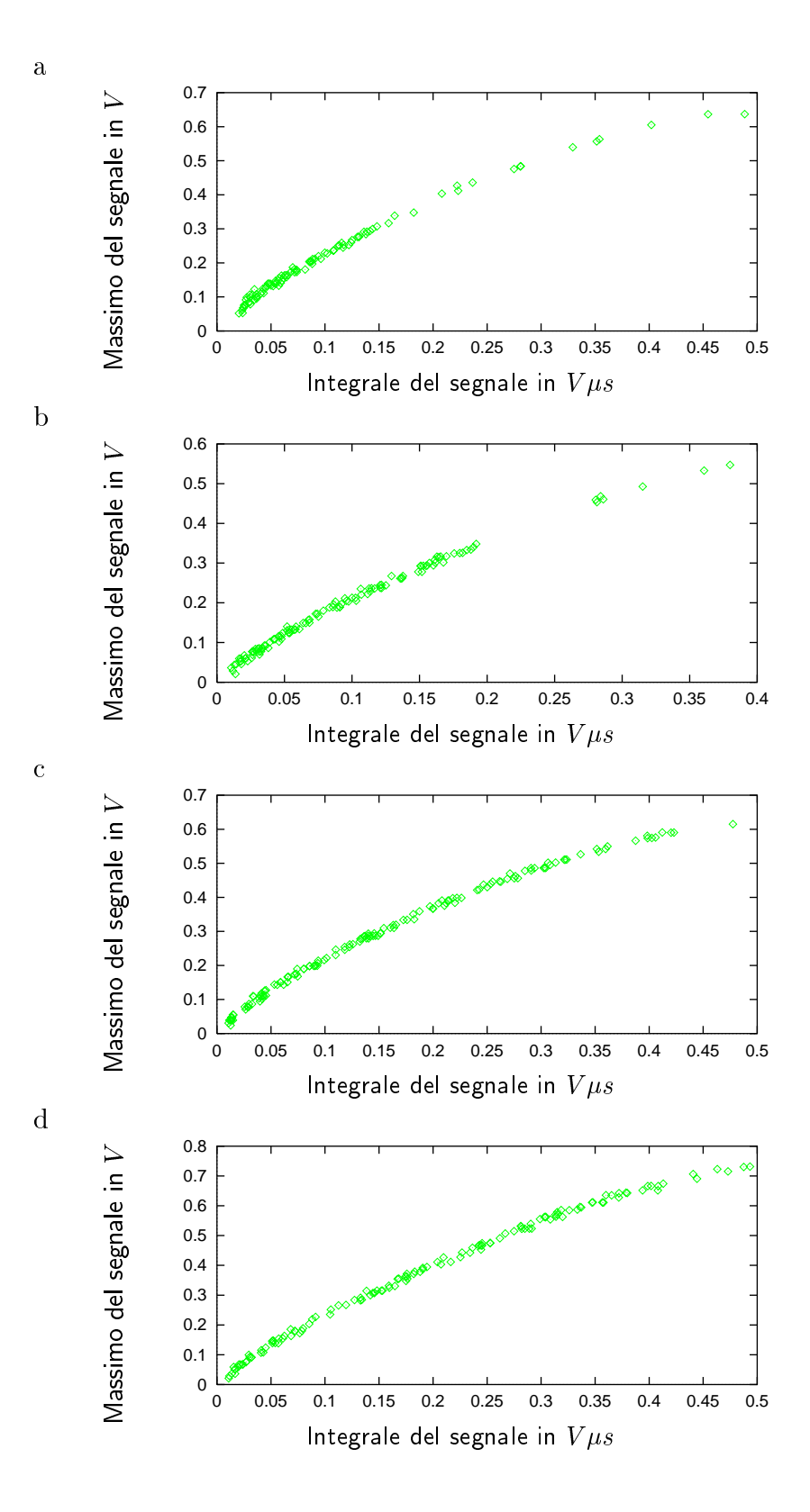

Figura 1.4: Andamento Massimo-Integrale dei segnali dei fotomoltiplicatori: a - PM1; b - PM2; c - PM3; d - PM4

8

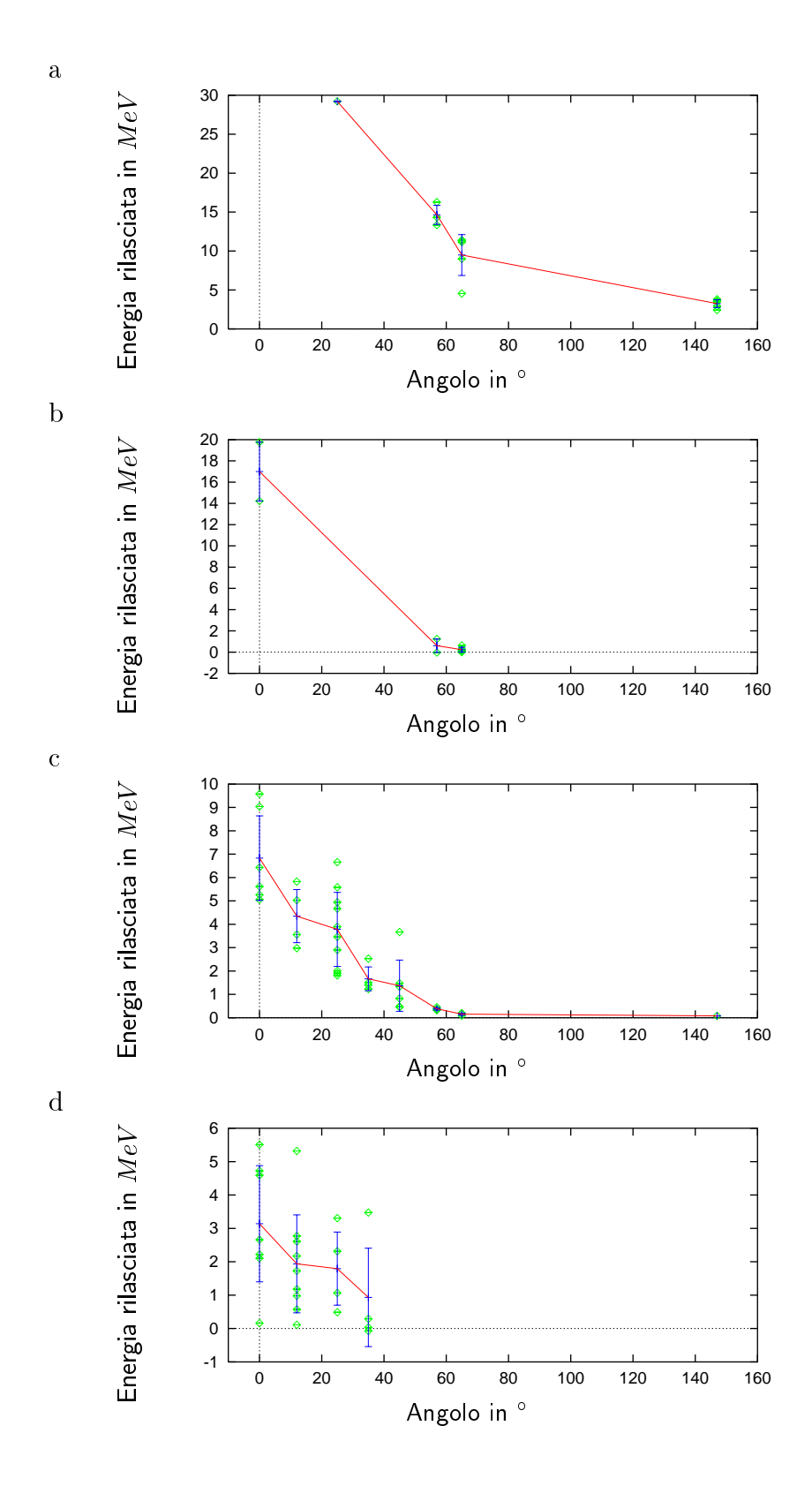

Figura 1.5: Energia rilasciata in PM1 vs. angolo dei rivelatori dal CPA: a - senza Pb; b - Pb= $5 cm$ ; c - Pb= $10 cm$ ; d - Pb= $15 cm$ 

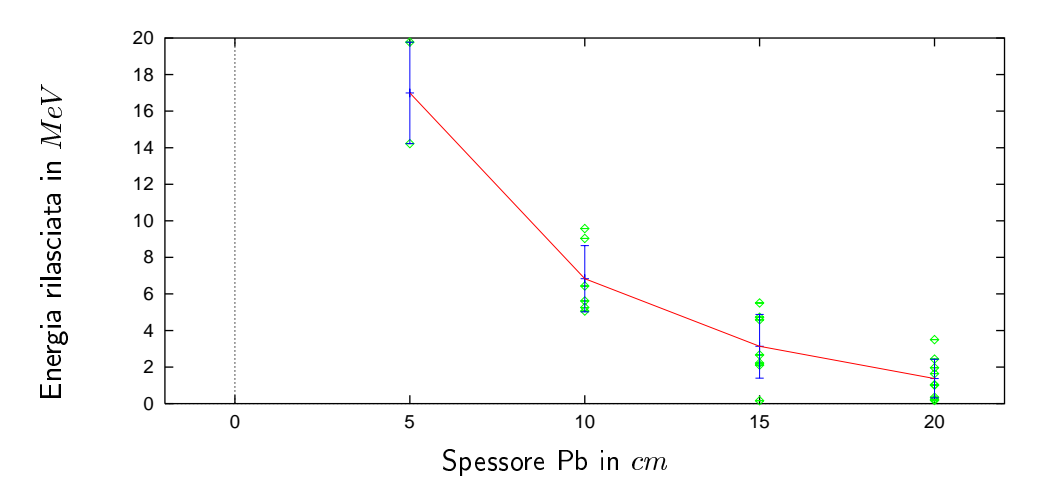

Figura 1.6: Energia rilasciata in PM1 vs. spessore Pb a 0

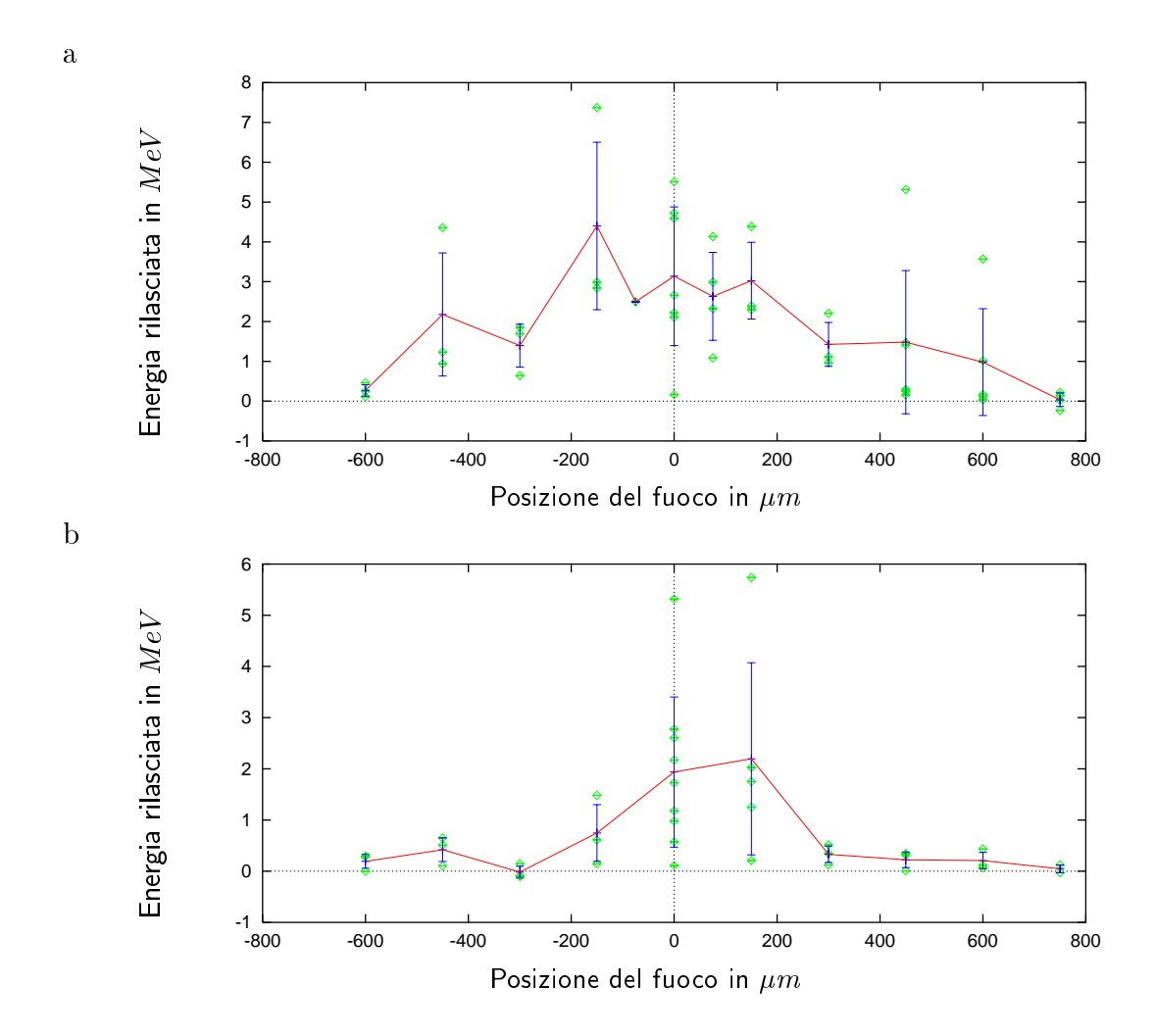

**Figura 1.7:** Scan focale di PM1 con Pb=15 *cm* a: a - 0; b - 12

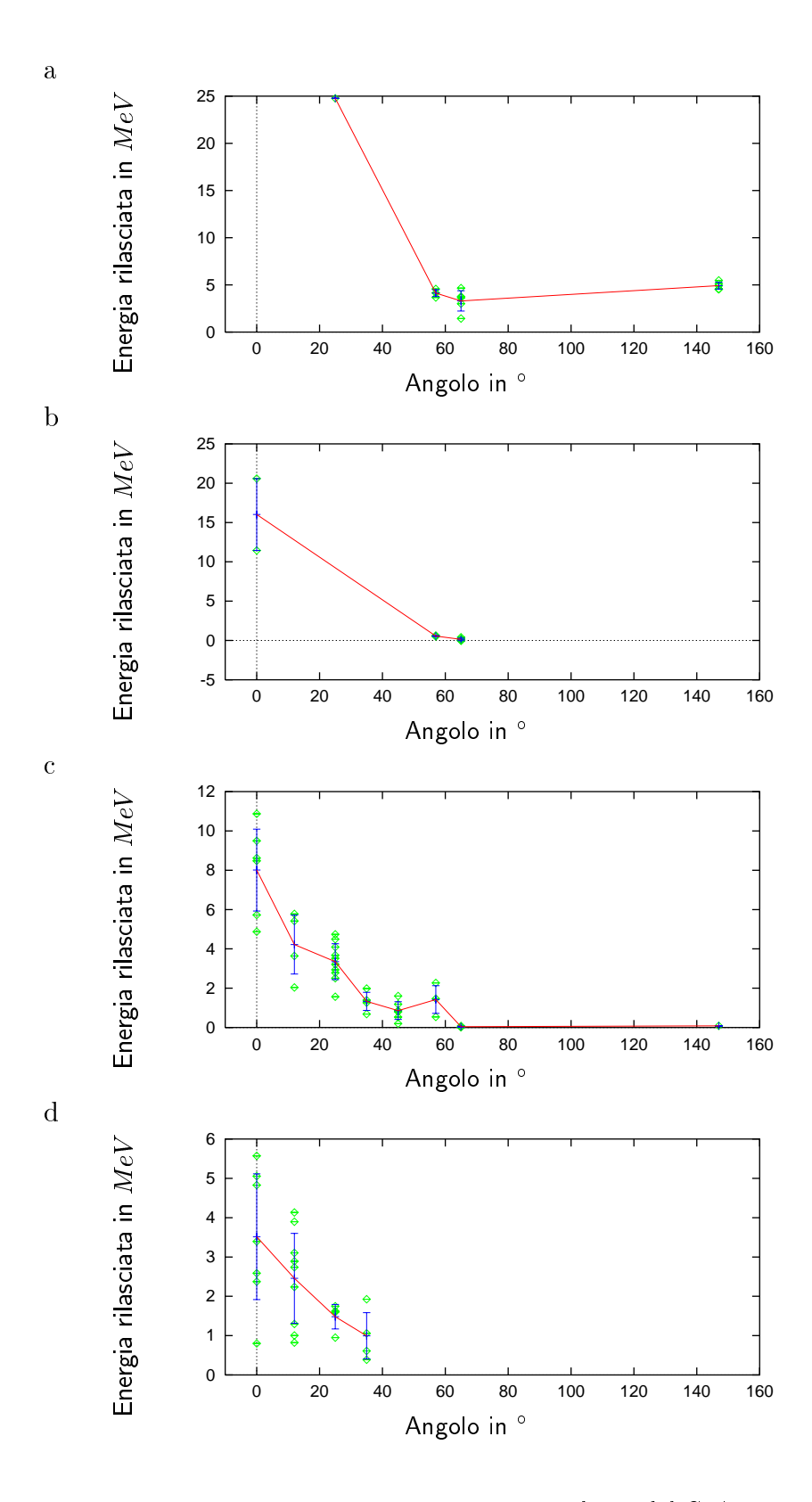

Figura 1.8: Energia rilasciata in PM2 vs. angolo dei rivelatori dal CPA: a - senza Pb; b - Pb= $5 cm$ ; c - Pb= $10 cm$ ; d - Pb= $15 cm$ 

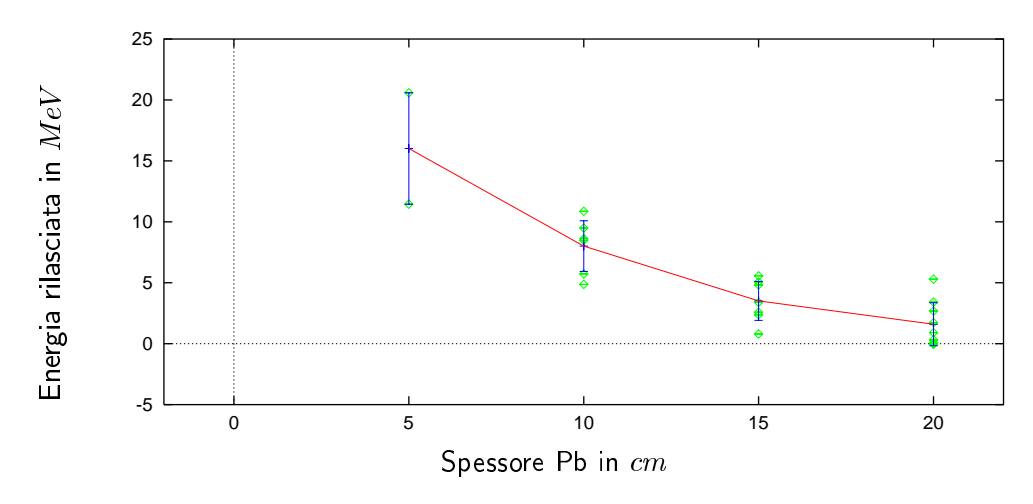

Figura 1.9: Energia rilasciata in PM2 vs. spessore Pb a 0

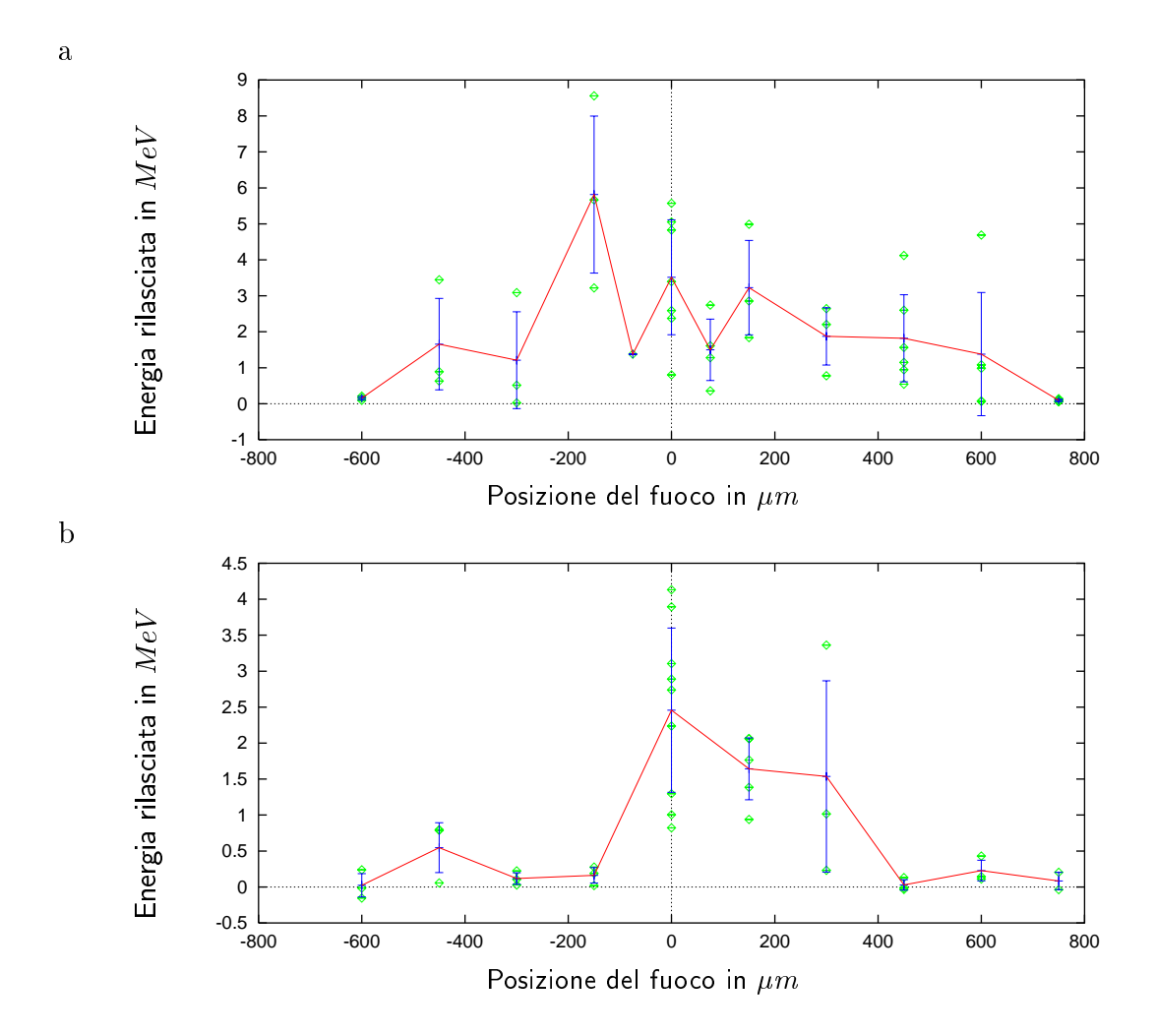

**Figura 1.10:** Scan focale di PM2 con Pb=15 *cm* a: a - 0 ; b - 12

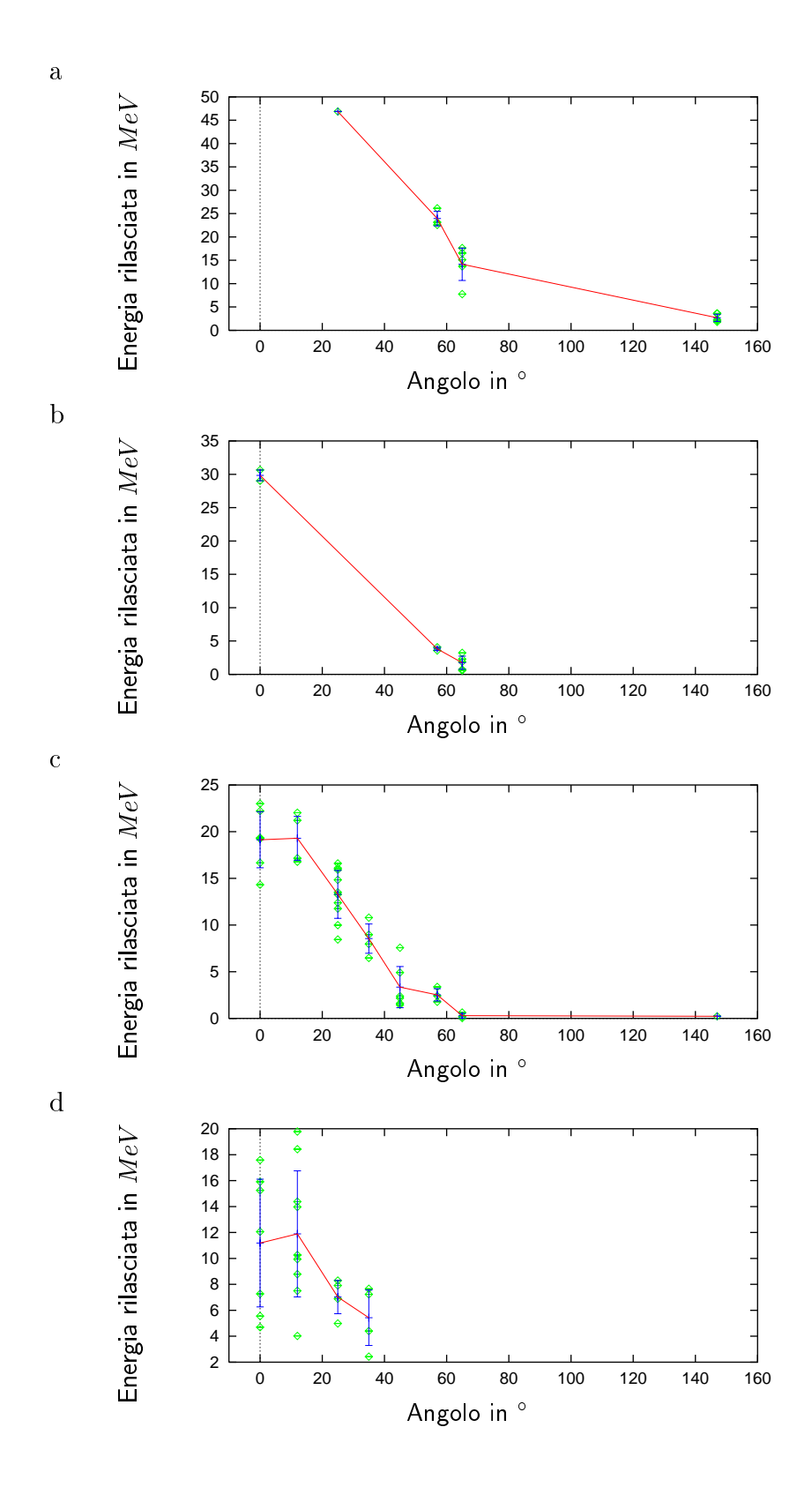

Figura 1.11: Energia rilasciata in PM3 vs. angolo dei rivelatori dal CPA: a - senza Pb; b - Pb= $5 cm$ ; c - Pb= $10 cm$ ; d - Pb= $15 cm$ 

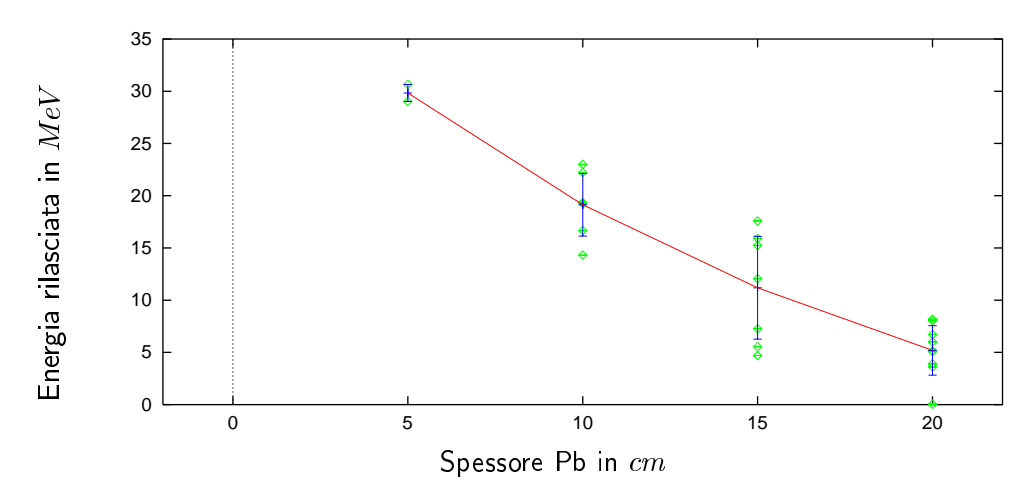

Figura 1.12: Energia rilasciata in PM3 vs. spessore Pb a 0

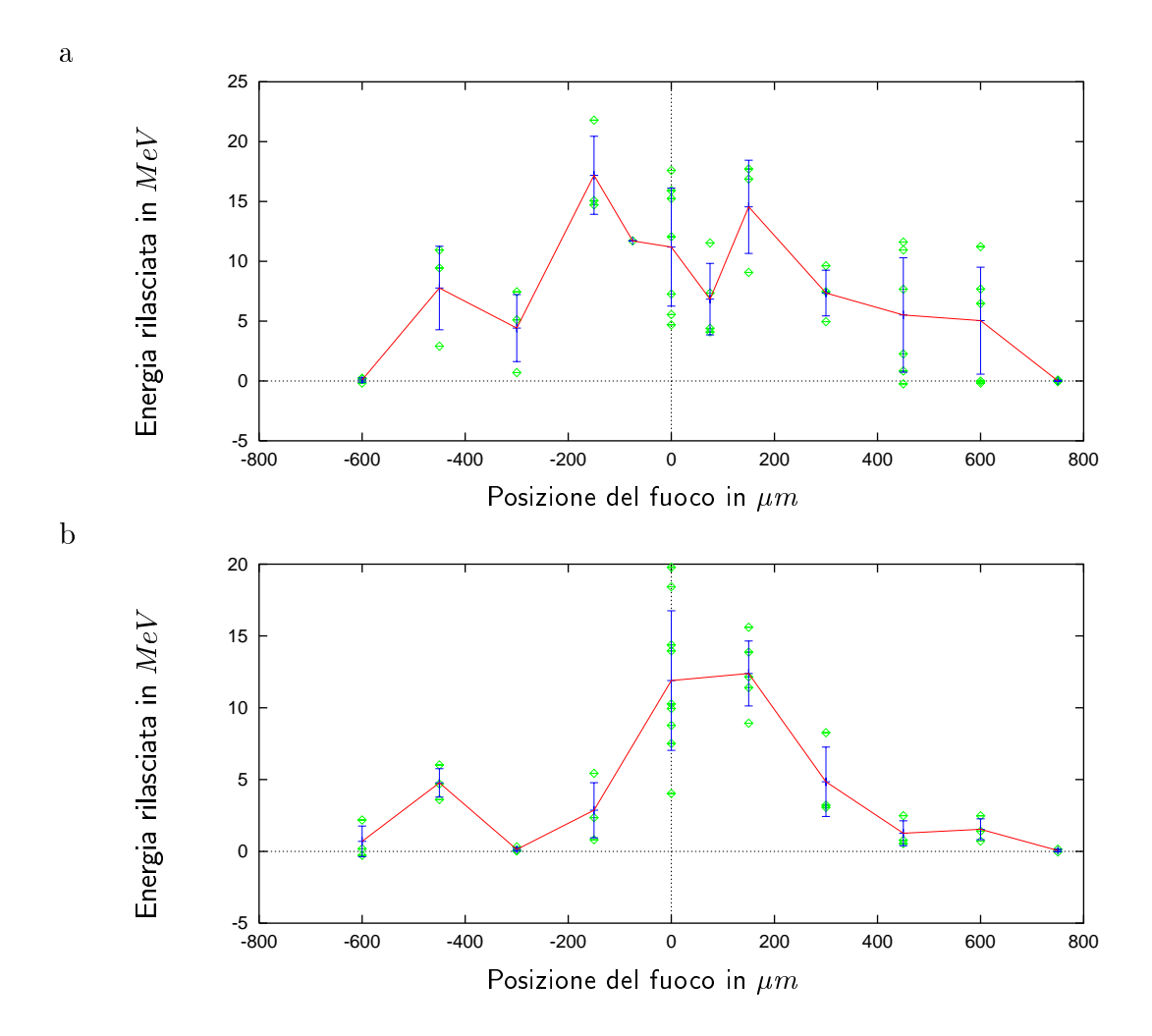

**Figura 1.13:** Scan focale di PM3 con Pb=15 *cm* a: a - 0 ; b - 12

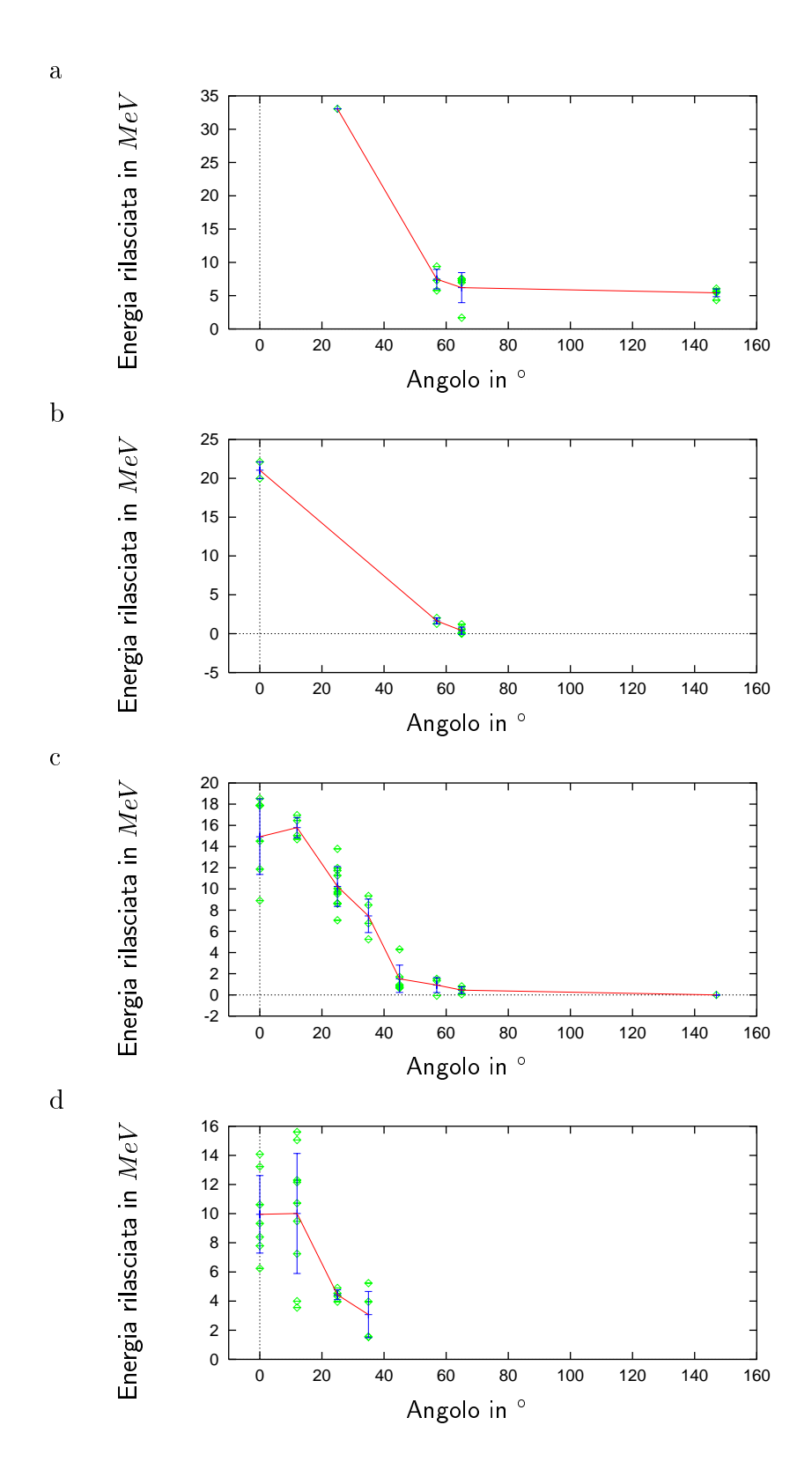

Figura 1.14: Energia rilasciata in PM4 vs. angolo dei rivelatori dal CPA: a - senza Pb; b - Pb= $5 cm$ ; c - Pb= $10 cm$ ; d - Pb= $15 cm$ 

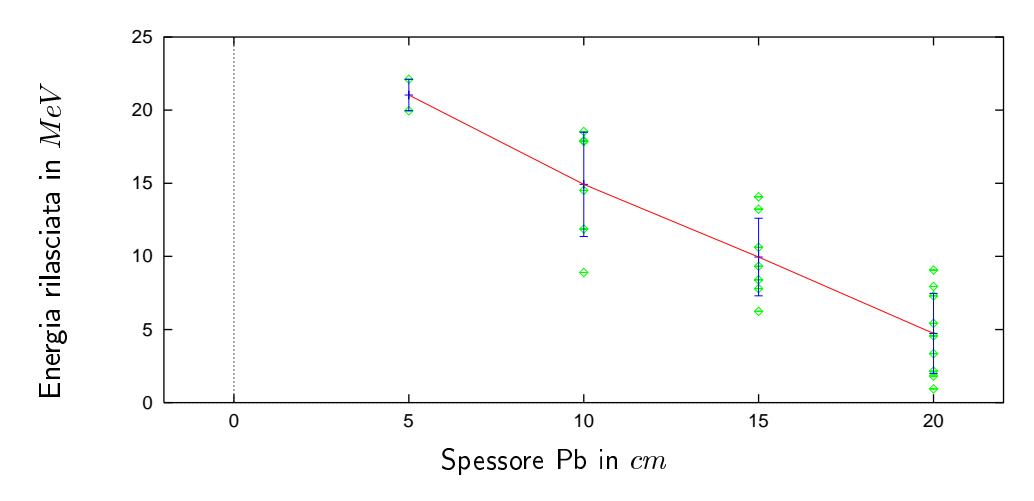

Figura 1.15: Energia rilasciata in PM4 vs. spessore Pb a 0

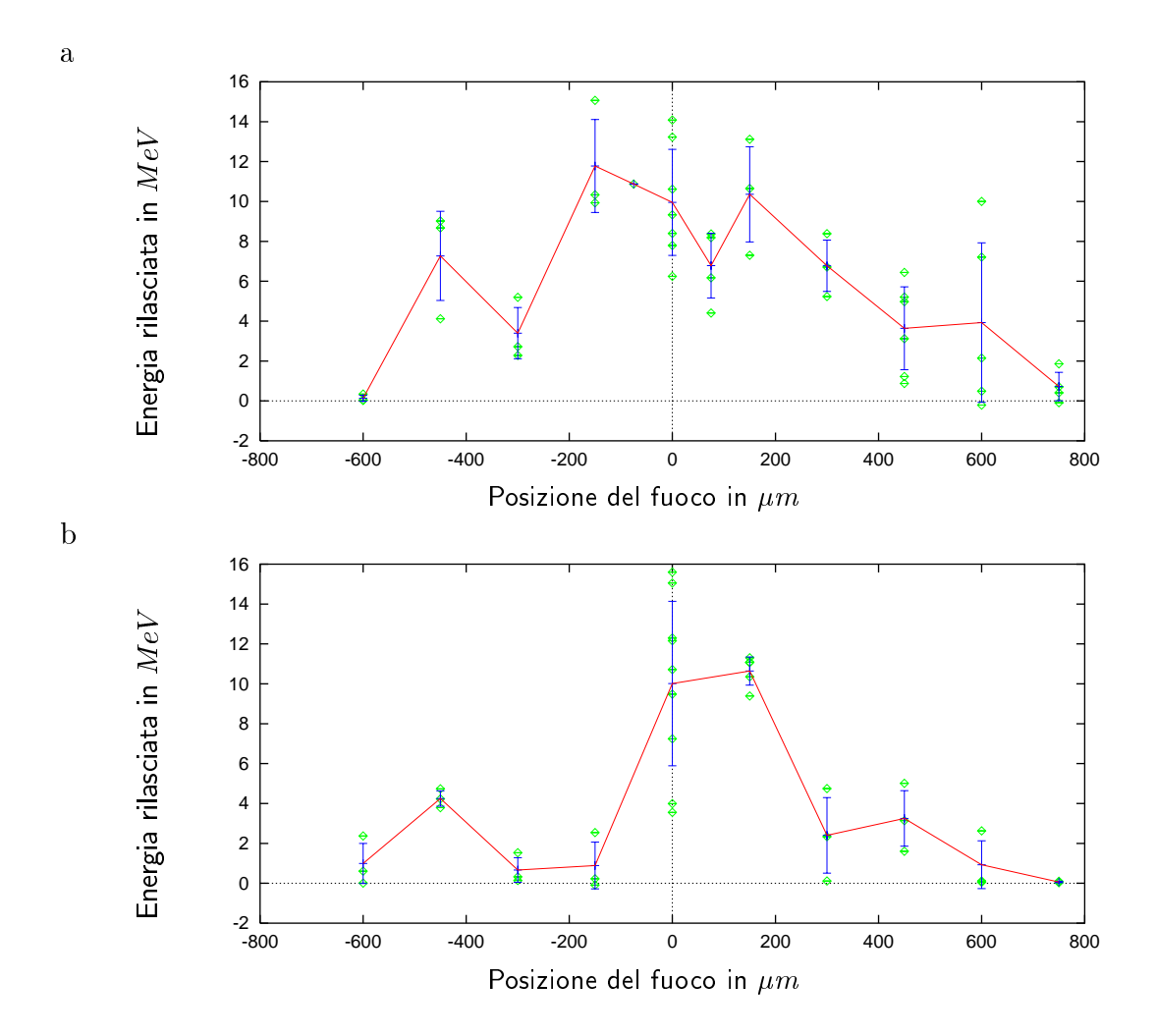

**Figura 1.10:** Scan focale di PM4 con Pb=15 *cm* a: a - 0 ; b - 12

# capital contracts and contracts are a contracted and contract of the contract of the contract of the contract of the contract of the contract of the contract of the contract of the contract of the contract of the contract Simulazioni Montecarlo

L'analisi dati viene eseguita confrontando i dati sperimentali con i risultati di un programma di simulazione dell'apparato sperimentale. Tale programma si basa sulle librerie GEANT4.2.0 .

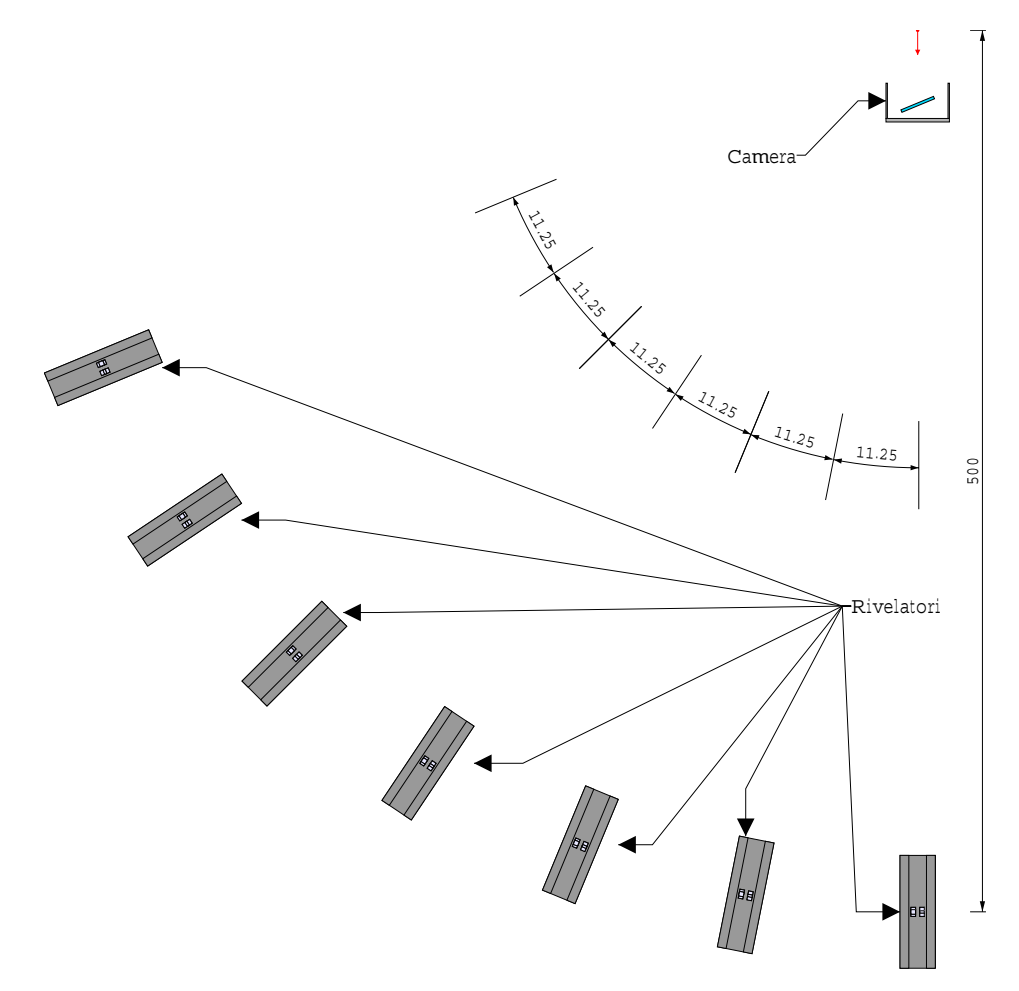

Figura 2.1: Apparato sperimentale simulato

### 2.1 Apparato sperimentale simulato

L'apparato sperimentale simulato è mostrato in fig.  $2.1$ .

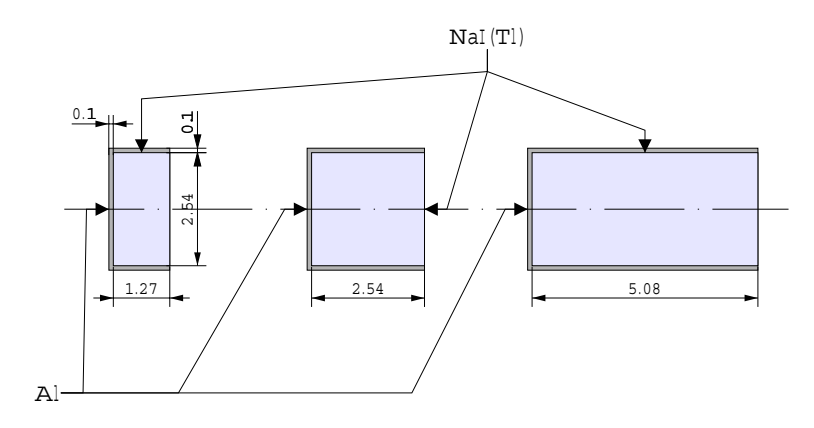

Figura 2.2: Schematizzazione degli scintillatori

Per ridurre il tempo di calcolo si è posizionato invece di un solo set di rivelatori ad un dato angolo, un set di rivelatori per ogni angolo di interesse. Gli scintillatori sono stati simulati come dei cilindri di NaI(Tl) rivestiti da 1 mm di Al. Un set di rivelatori è costituito da 4 diversi scintillatori: 1 di spessore 12:7 mm, 1 di  $25.4 \, mm$  e 2 da  $50.8 \, mm$  (fig. 2.2). Ogni

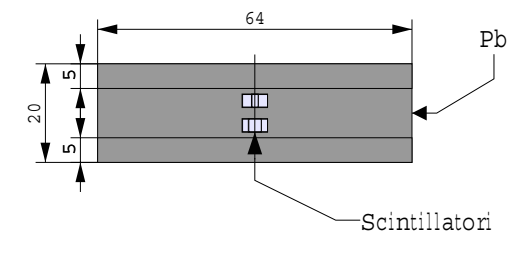

Figura 2.3: Schema di un set di rivelatori

set ha una schermatura di 5 cm (quadrata) di Pb come mostrato in fig. 2.3.

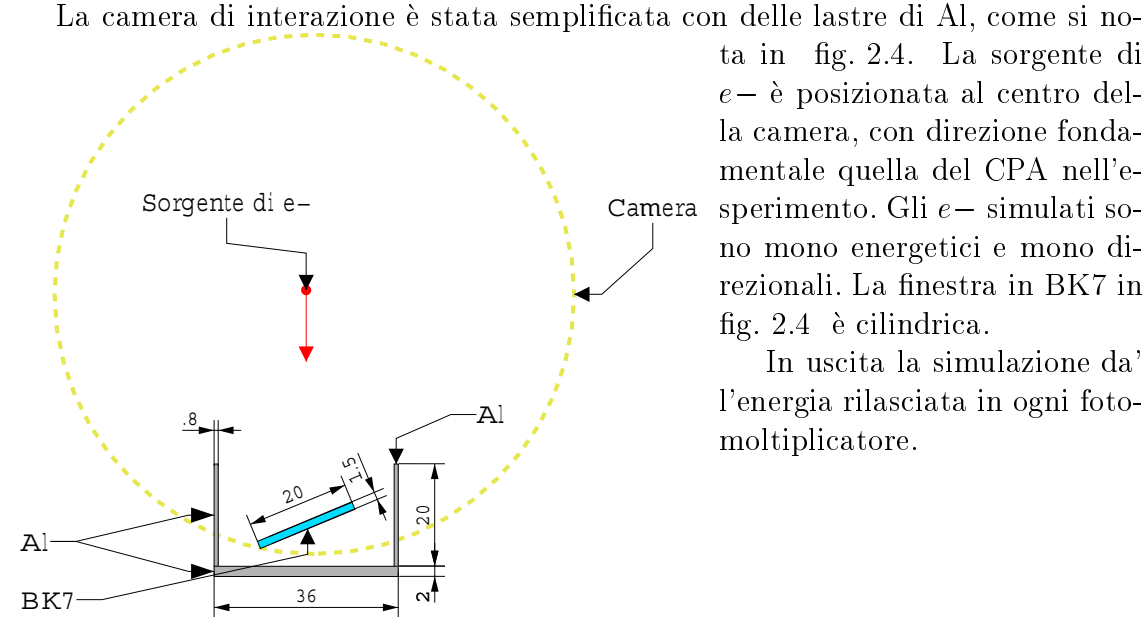

ta in g. 2.4. La sorgente di  $e - \hat{e}$  posizionata al centro della camera, con direzione fondamentale quella del CPA nell'e-Camera sperimento. Gli  $e-$  simulati sono mono energetici e mono direzionali. La finestra in BK7 in fig.  $2.4$  è cilindrica.

> In uscita la simulazione da' l'energia rilasciata in ogni fotomoltiplicatore.

Figura 2.4: Schematizzazione della camera

#### Codice 2.2

I sorgenti del programma di simulazione sono in

/geant4/src/N

e nella sottodirectory src. Gli header dei file in src sono nella sotto directory include.

Il main è nel file example01.cc. La compilazione è eseguita tramite il file GNUmakefile

con make e crea l'eseguibile example01 statico in

/geant4/src/N

I file oggetto e la libreria temporanea sono create in

/tmp/Linux-g++/exampleN01/

Il file di uscita è un file ASCII con i dati in colonna separati da tab. La prima riga contiene i titoli delle colonne. L'ultima è relativa all'ultimo elettrone della simulazione.

I vari file del codice sono:

#### 2.2.1 exampleN01.cc

Contiene il main del programma. Richiede l'energia degli elettroni in  $MeV$ , lo spessore di Pb davanti a tutti gli scintillatori e il nome del file dove salvare i dati.

Se si commenta la riga #undef G4VIS\_USE si attiva la visualizzazione grafica degli eventi tramite la libreria Mesa.

La variabile alpha indica l'angolo di lancio degli elettroni rispetto l'asse del CPA in  $\degree$  sul piano orizzontale (X-Z) mentre T\_Pb indica lo spessore davanti a tutti gli scintillatori.

La classe ExN04SteppingAction definisce il tipo di dato, attualmente l'energia rilasciata all'interno degli scintillatori, e seleziona glieventi interessanti, cioe con segnale.

#### ExN02EventAction.cc  $2.2.2$

Header file ExN02EventAction.hh.

Definisce la classe ExN02EventAction.

#### 2.2.3 ExN01PrimaryGeneratorAction.cc

Header file ExN01PrimaryGeneratorAction.hh.

Definisce la classe

#### ExN01PrimaryGeneratorAction

responsabile della creazione degli elettroni. Il costruttore richiede l'energia degli elettroni. La variabile extern alpha rappresenta l'angolo di lancio rispetto al CPA in  $\degree$  sul piano orizzontale.

#### 2.2.4 ExN01PhysicsList.cc

Header file ExN01PhysicsList.hh. Definisce la classe ExN01PhysicsList che definisce quali tipi di interazione e quali particelle considerare nonché quali tagli.

#### 2.2.5 ExN01DetectorConstruction.cc

Header file ExN01DetectorConstruction.hh.

Definisce la classe

ExN01DetectorConstruction

che descrive l'apparato sperimentale. I define dist, distmax e altez definiscono, rispettivamente, la distanza degli scintillatori dalla sorgente di elettroni, la dimensione della stanza dove e contenuto tutto l'apparato e l'altezza della stanza. La variabile extern <sup>T</sup> Pb indica lo spessore di Pb posto davanti a tutti gli scintillatori.

### 2.3

Sono stati eseguiti due tipi di simulazioni: nella prima serie si e investigato l'in
uenza dello spessore del piombo sui segnali dei fotomoltiplicatori ( par. 2.3.1 ) mentre nella seconda si e studiato l'angolo di emissione dei gamma dallo scattering degli elettroni nella finestra di vetro e dalla camera ( par. 2.3.2).

Si è simulato un fascio di elettroni perfettamente collimato mono energetici in direzione del CPA. Le energie simulate sono:  $5 MeV$ ,  $10 MeV$ ,  $25 MeV$ ,  $50 MeV$ ,  $100 \; MeV$ ,  $150 \; MeV$ ,  $200 \; MeV$ ,  $300 \; MeV$  e  $400 \; MeV$ . Per ogni energia si è simulato i seguenti spessori di piombo:  $0 cm$ ,  $5 cm$ ,  $10 cm$ ,  $15 cm$  e  $20 cm$ . Tutte le simulazioni sono state eseguite su un campione di 10<sup>6</sup> elettroni tranne che per i casi 50  $MeV$ con  $20 \, cm$ ,  $100 \, MeV$  con  $20 \, cm$ ,  $150 \, MeV$  con  $20 \, cm$ ,  $10 \, MeV$  con  $10 \, cm$  e  $10 \, MeV$ con  $5 cm$  per i quali si è utilizzato  $10<sup>7</sup>$ .

I file di dati si trovano nella directory

```
/home/marco/loa
```
con nomi ris.  $+$  energia elettroni  $+$ . Pb  $+$  spessore piombo in cm, ad esempio ris.50MeV.Pb15

Il programma di analisi di tali dati e analizza2.C nella directory /home/marco/loa

Tale programma calcola l'energia media rilasciata per singolo elettrone e relativo errore per ogni scintillatore situato a 0 . Legge i le di dati con il nome sopra indicato per tutte le energie e gli spessori di piombo gia citati. Restituisce le medie e gli errori nei file Pb0.ana, Pb5.ana, Pb10.ana, Pb15.ana e Pb20.ana. Tali file si trovano nella directory

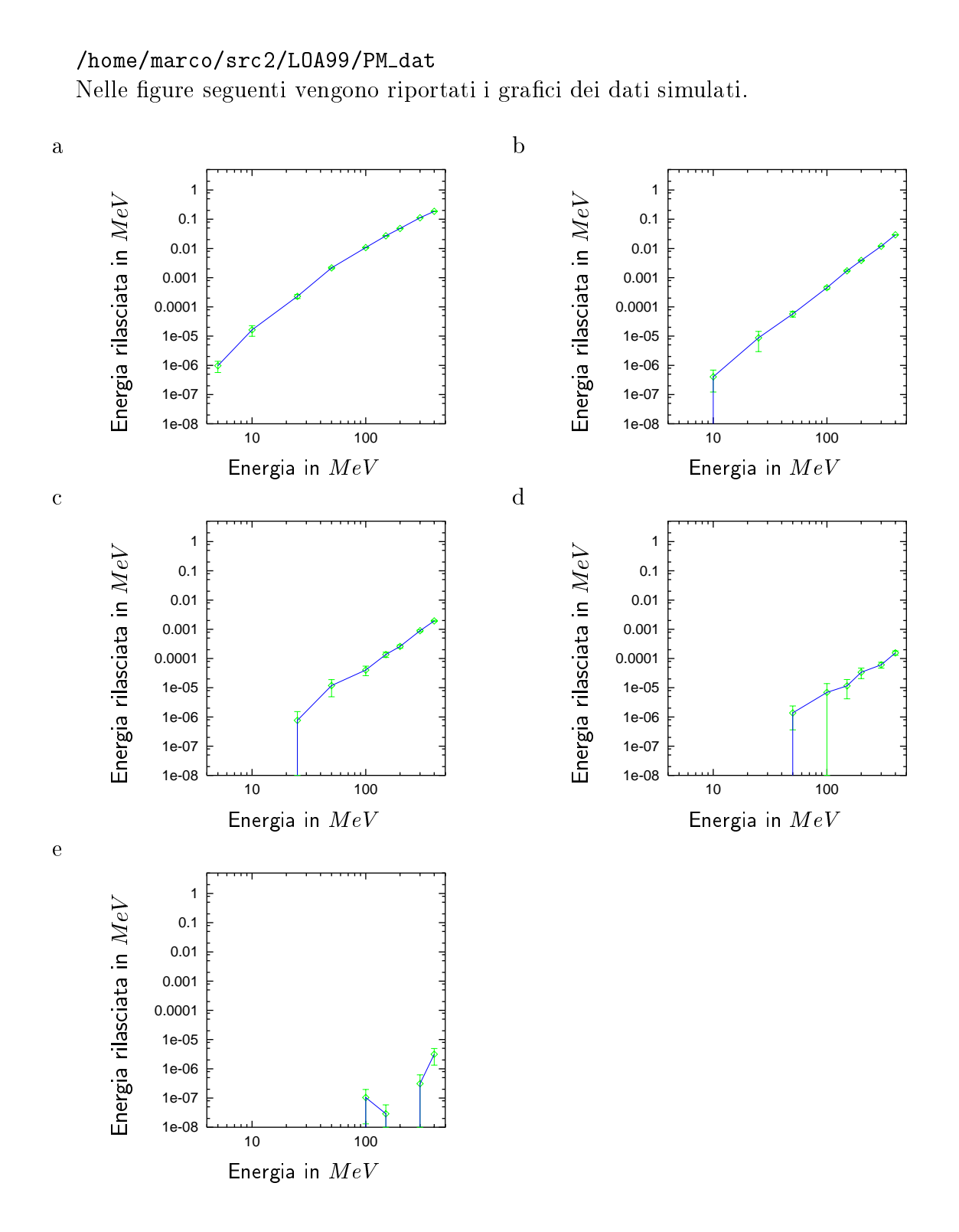

Figura 2.5: Energia media rilasciata in PM1 a 0 vs. energia del singolo elettrone: a senza Pb; b - Pb=5  $cm$ ; c - Pb=10  $cm$ ; d - Pb=15  $cm$ ; e - Pb=20  $cm$ 

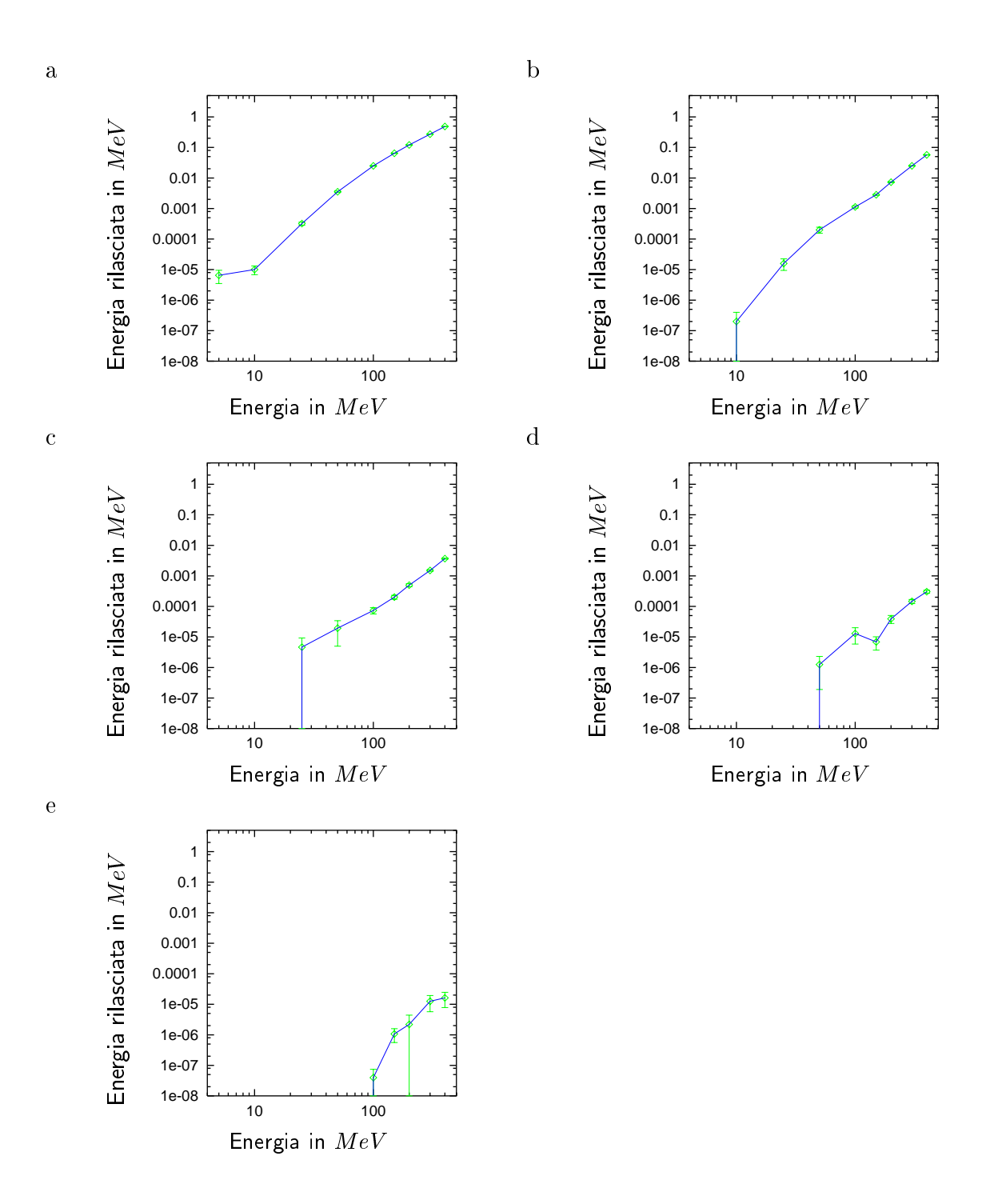

Figura 2.6: Energia media rilasciata in PM2 a 0 vs. energia del singolo elettrone: a senza Pb; b - Pb=5  $cm$ ; c - Pb=10 $cm$ ; d - Pb=15 $cm$ ; e - Pb=20 $cm$ 

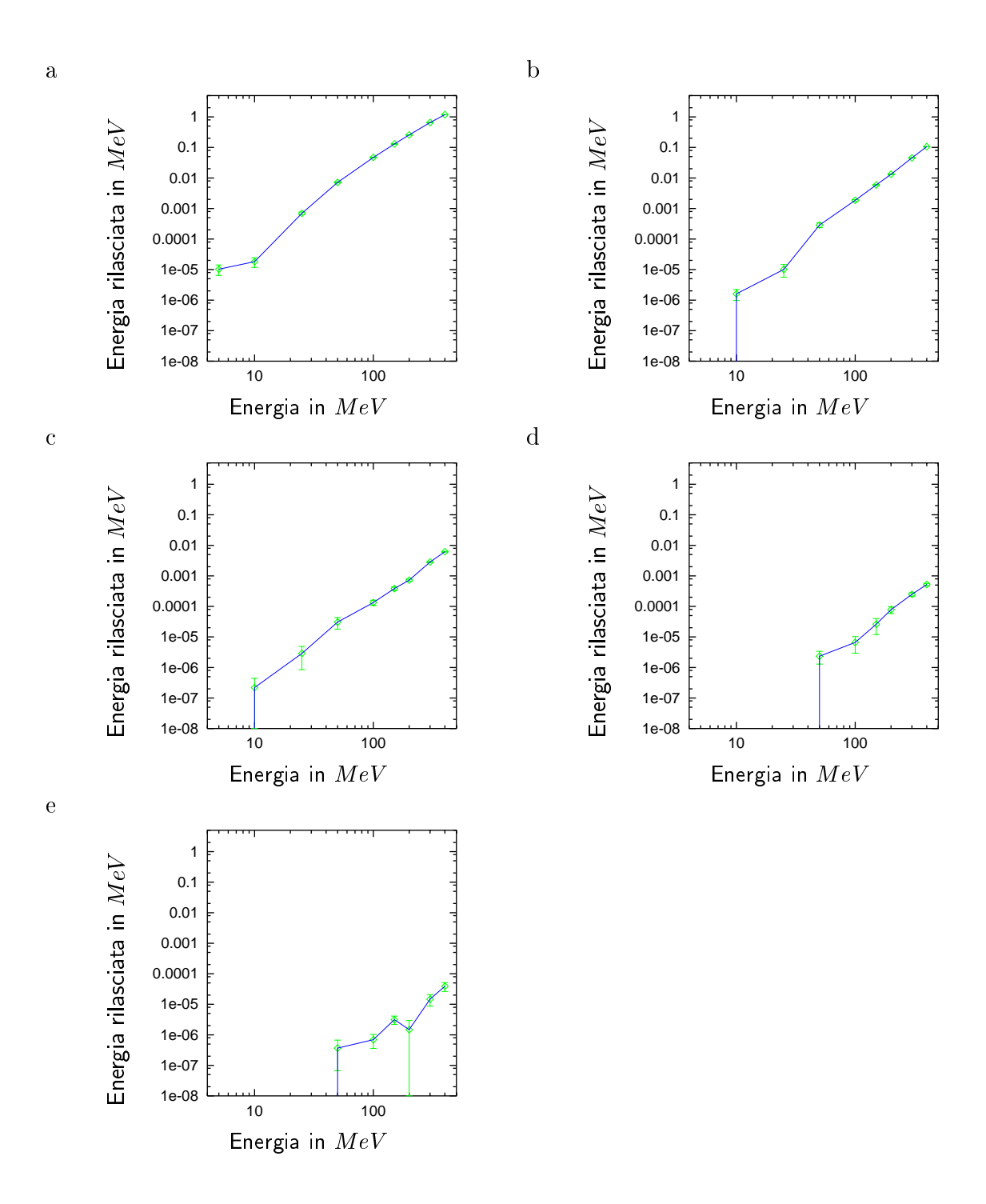

Figura 2.7: Energia media rilasciata in PM3 a 0 vs. energia del singolo elettrone: a senza Pb; b - Pb=5  $cm$ ; c - Pb=10 $cm$ ; d - Pb=15 $cm$ ; e - Pb=20 $cm$ 

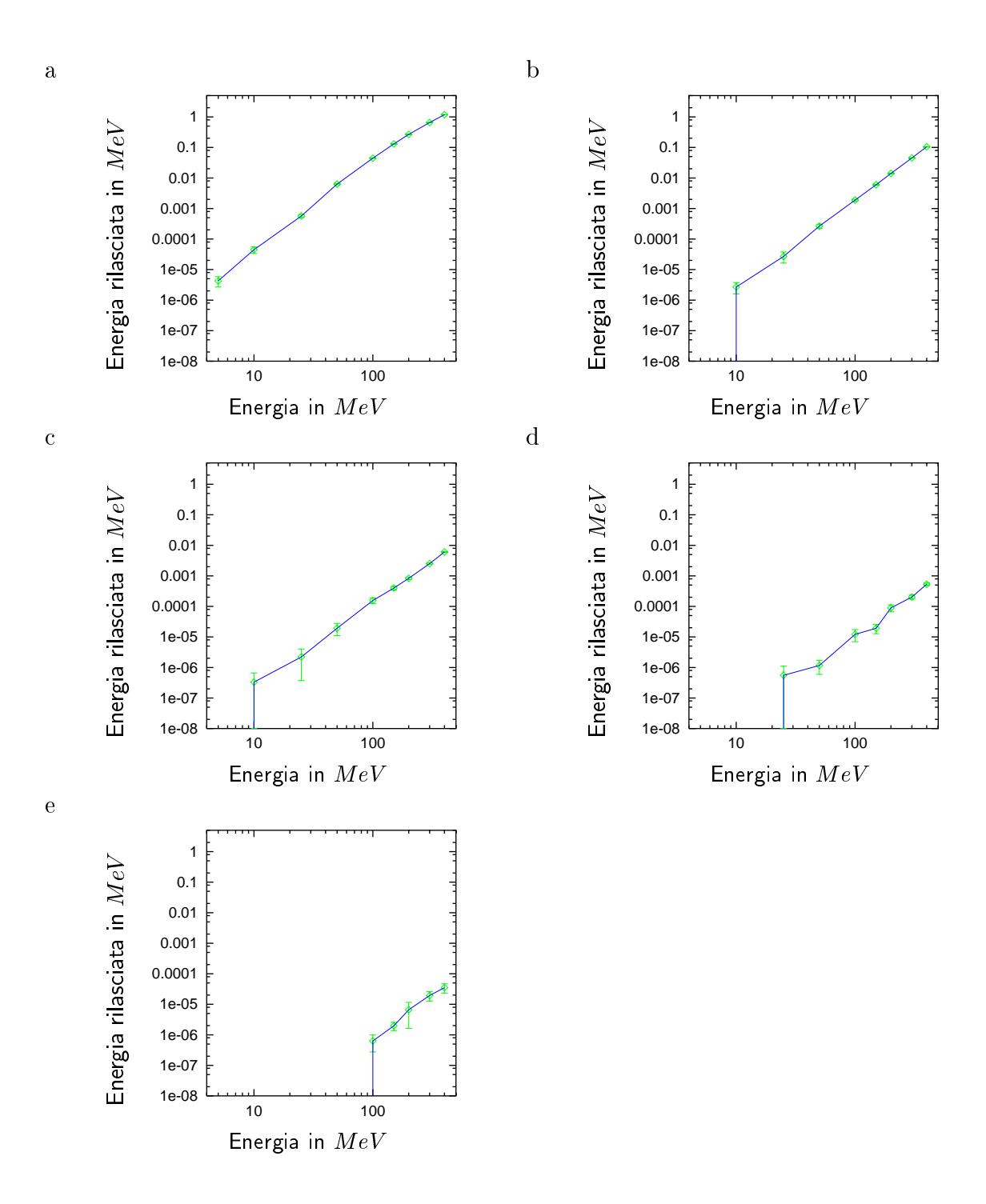

Figura 2.8: Energia media rilasciata in PM4 a 0 vs. energia del singolo elettrone: a senza Pb; b - Pb=5  $cm$ ; c - Pb=10 $cm$ ; d - Pb=15 $cm$ ; e - Pb=20 $cm$ 

In tale serie si e simulato un fascio di elettroni con un certo angolo con l'asse del CPA. Piu precisamente si sono considerati 5 angoli, numerati progressivamente da 0 a 4: 0 , 2:25 , 4:5 , 6:75 e 9 . Le energie considerate sono le stesse della prima serie. Tutti gli scintillatori non hanno piombo davanti. Le simulazioni si basano su un campione minimo di 10<sup>5</sup> elettroni.

I file di dati sono nella directory

/geant4/src/N

con nome ris.  $+$  energia degli elettroni  $+$ .  $+$  numero indicante l'angolo, ad esempio ris.150MeV.3

Il programma di analisi e analizza2.C nella directory

/geant4/src/N

Tale programma richiede quale energia analizzare, apre i file di dati relativi a tale energia e calcola l'energia media rilasciata da ogni elettrone. Unendo i dati relativi a diversi angoli con le varie posizioni degli scintillatori simulate e supponendo simmetria calcola la deviazione standard della distribuzione angolare del segnale e la stampa nello standard error.

Il file riassuntivo delle larghezze angolari simulate è largh.sim nella directory /home/marco/src2/LOA99/PM\_dat

In fig. 2.9 viene riportato il grafico di tali larghezze al variare dell'energia.

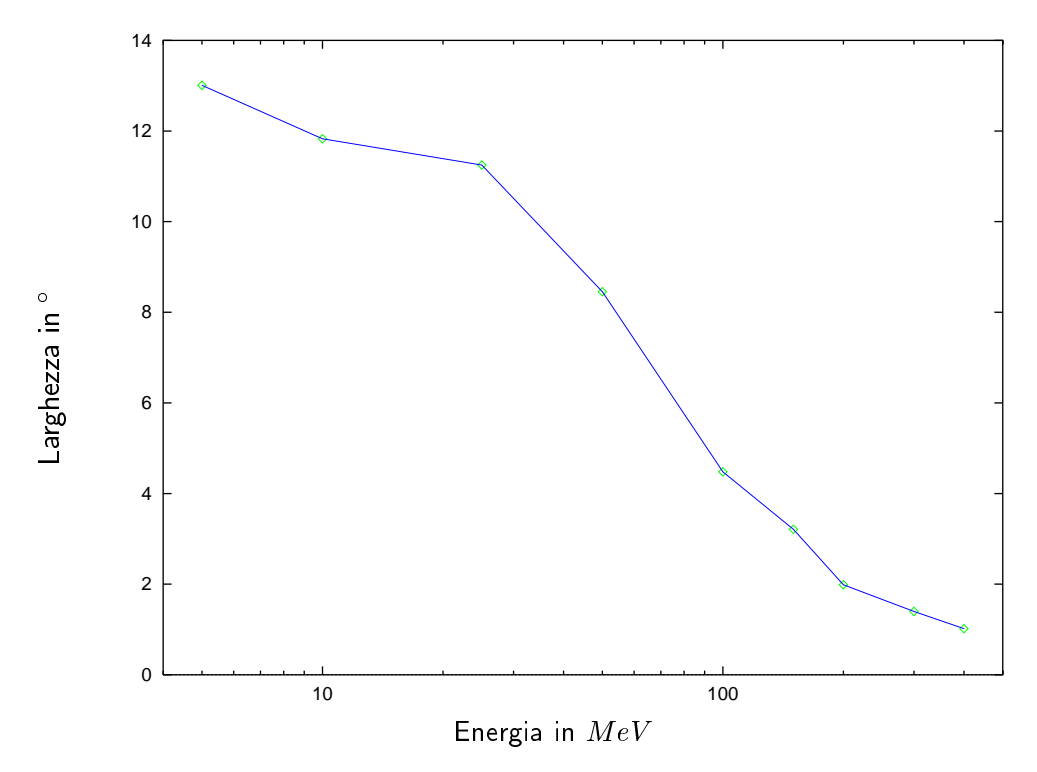

Figura 2.9: Larghezza angolare del segnale vs. energia degli elettroni

Dall'analisi dei dati prodotti dal codice Montecarlo si nota una certa similitudine

tra i vari spessori di scintillatore e la mancanza di segnale a basse energie già a  $10 \, \text{cm}$ di piombo. Per studiare ciò è stato eseguito un  $fit$  su tutti i risultati della simulazione con la funzione

$$
E_R = \alpha \cdot E^{\beta} \tag{2.1}
$$

mantenendo costante, per i vari spessori di scintillatore a parita di spessore di piombo di filtro, il parametro  $\beta$ . Nella eq. 2.1  $E_R$  è l'energia rilasciata in  $MeV$ ,  $\alpha$  e  $\beta$  i parametri del fit e E l'energia degli  $e^-$  in  $MeV$ . I parametri utilizzati sono mostrati in tab. 2.1 .

| Pb | $0 \, cm$     | 5 cm        | $10 \, cm$                            | $15\,cm$                                                                                                    | $20\,cm$                              |
|----|---------------|-------------|---------------------------------------|----------------------------------------------------------------------------------------------------|---------------------------------------|
|    | $\beta$   3.1 | $\vert$ 2.9 | $\begin{array}{ccc} & 28 \end{array}$ | $1 \t28$                                                                                                    | $\begin{array}{ccc} & 28 \end{array}$ |
|    |               |             |                                       | PM1 0.8 $\cdot$ 10 <sup>-8</sup> 0.8 $\cdot$ 10 <sup>-9</sup> 0.9 $\cdot$ 10 <sup>-10</sup> 0.8 $\cdot$ 10 <sup>-11</sup> 0.1 $\cdot$ 10 <sup>-12</sup>                                           |                                       |
|    |               |             |                                       | PM2   $1.6 \cdot 10^{-8}$   $1.6 \cdot 10^{-9}$   $1.8 \cdot 10^{-10}$   $1.5 \cdot 10^{-11}$   $0.8 \cdot 10^{-12}$                                                                              |                                       |
|    |               |             |                                       | $\mid$ PM3 $\mid$ 3.1 $\cdot$ 10 <sup>-8</sup> $\mid$ 3.1 $\cdot$ 10 <sup>-9</sup> $\mid$ 3.0 $\cdot$ 10 <sup>-10</sup> $\mid$ 2.4 $\cdot$ 10 <sup>-11</sup> $\mid$ 2.2 $\cdot$ 10 <sup>-12</sup> |                                       |
|    |               |             |                                       | <sup>1</sup> PM4   3.1 · 10 <sup>-8</sup>   3.1 · 10 <sup>-9</sup>   3.0 · 10 <sup>-10</sup>   2.4 · 10 <sup>-11</sup>   2.2 · 10 <sup>-12</sup>                                                  |                                       |

Tabella 2.1: Parametri dei t dei dati prodotti dal Montecarlo per i vari scintillatori

Nelle figure fig. 2.10, fig. 2.11, fig. 2.12 e fig. 2.13 vengono riportati i dati con i relativi fit.

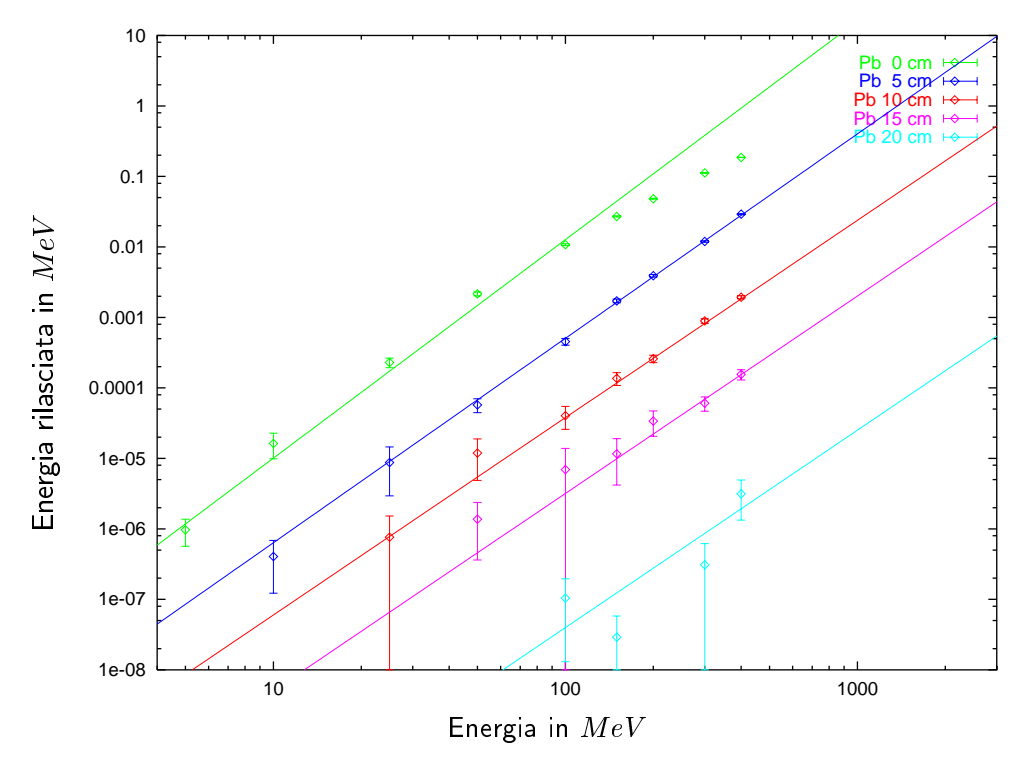

Figura 2.10: Dati simulati di PM1 con relativo t

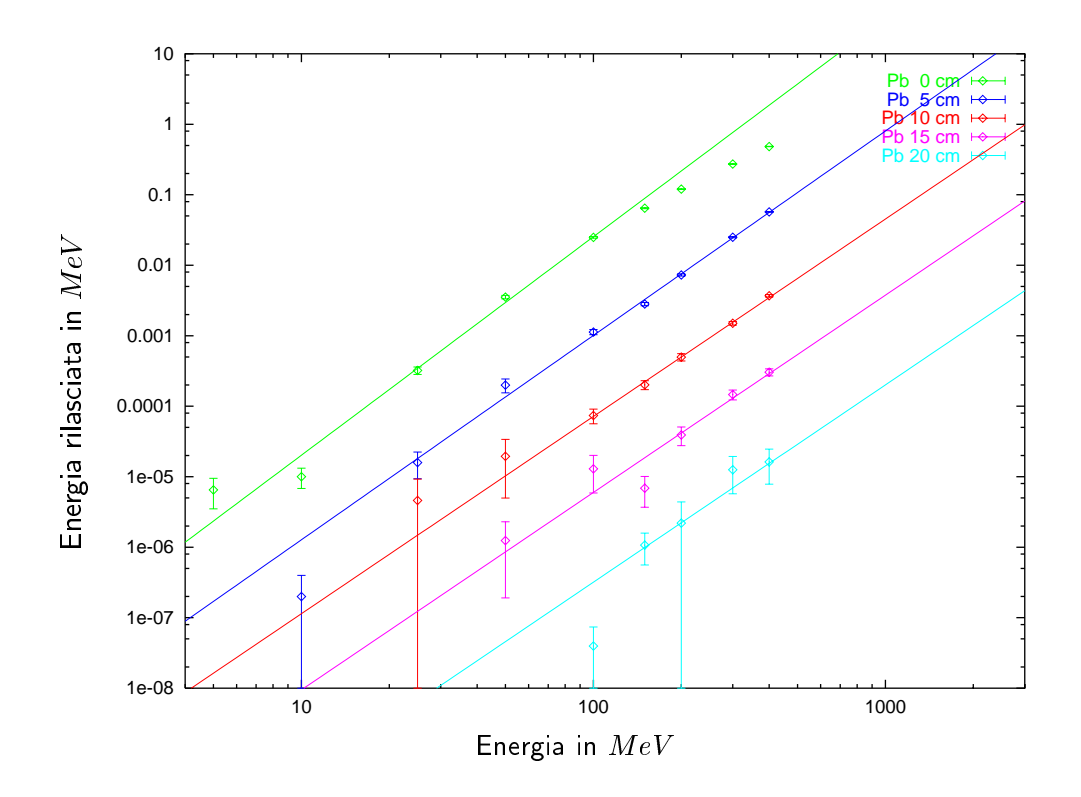

 $\bf r$  igura 2.11: Dati simulati di FM2 con relativo nt

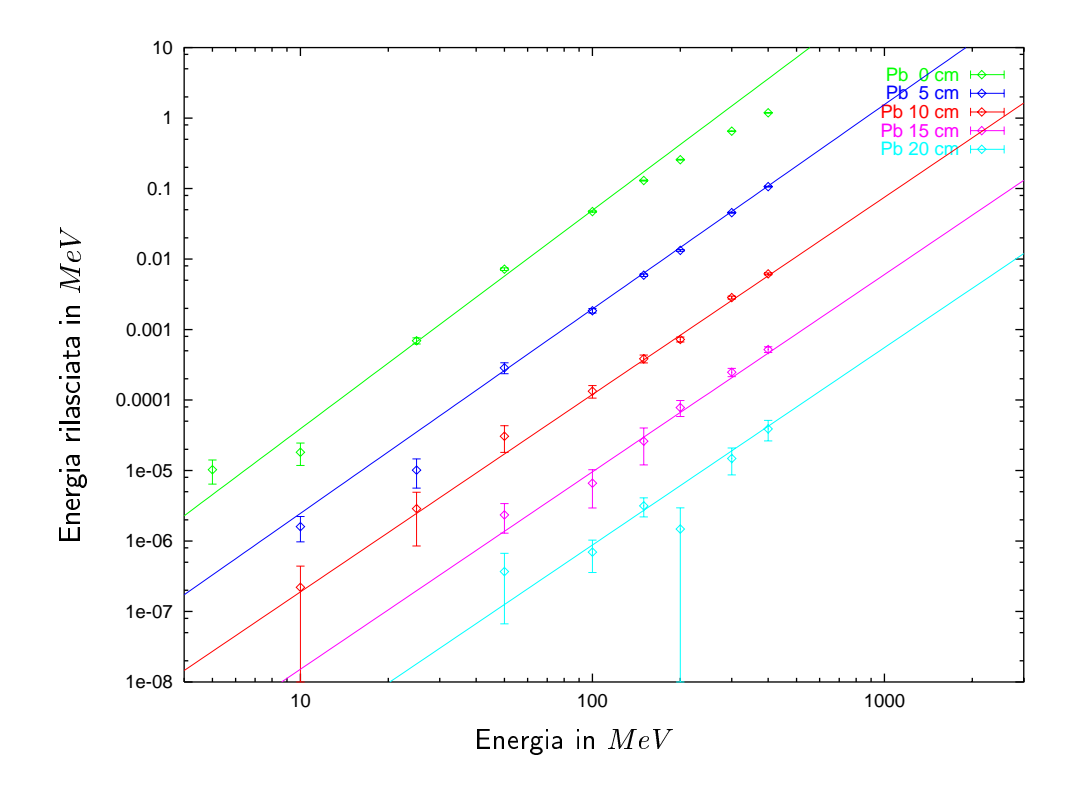

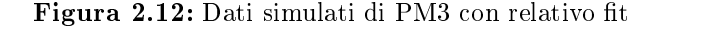

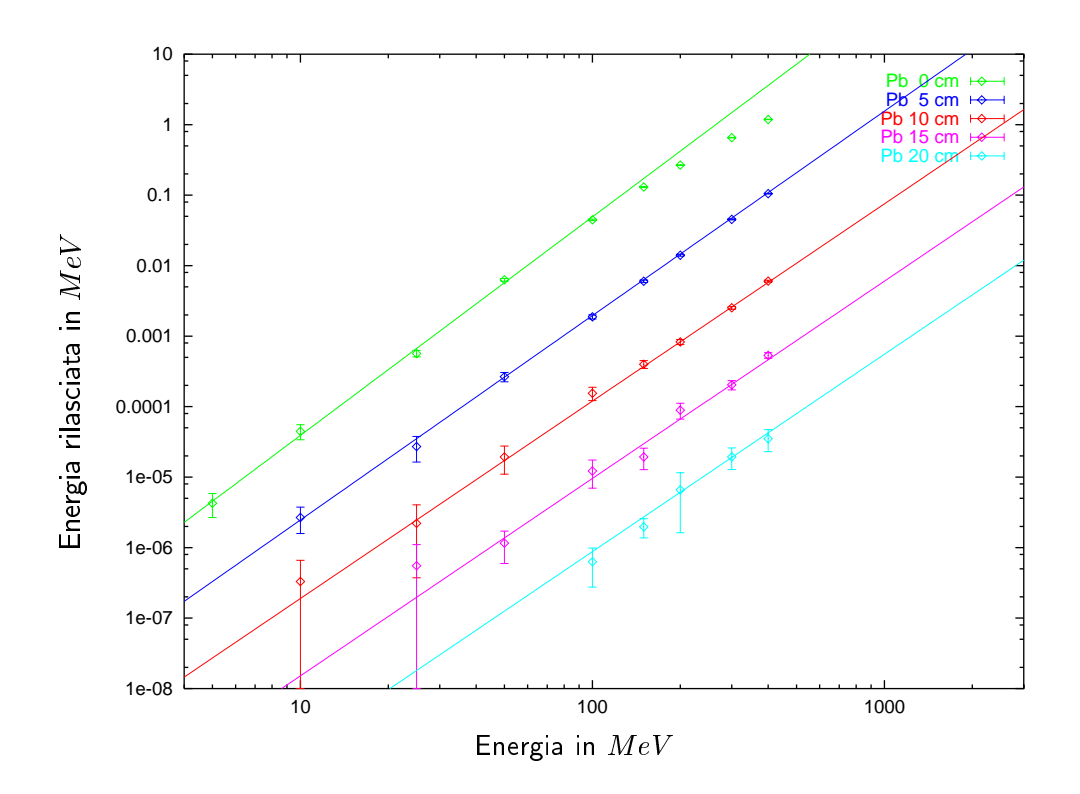

 ${\bf r}$  igura 2.13: Dati simulati di FM4 con relativo nt

# capital contracts and contracts are a contracted as a contract of the contract of the contract of the contract of the contract of the contract of the contract of the contract of the contract of the contract of the contract

# Confronto Montecarlo <sup>|</sup> dati sperimentali

Confrontando i dati riportati in par. 1.4 con quanto detto in par. 2.3.1 si nota come il segnale non diminuisca come previsto dalle simulazioni Montecarlo all'aumentare dello spessore di piombo di ltro. Tale discrepanza puo essere facilmente spiegata ipotizzando la presenza di un background, generato dall'interazione stessa, in grado di passare, almeno in parte, lo schermo di piombo posto attorno agli scintillatori.

Utilizzando i risultati ottenuti nel par. 2.3.1 e i dati relativi a vari spessori di piombo di filtro è possibile separare il segnale dal background, eseguendo un fit con la funzione

$$
S_m = S \cdot \mathcal{A}^{-\frac{Pb}{5\,cm}} + \mathcal{B} \tag{3.1}
$$

a varie posizioni angolari. Nella eq. 3.1  $S_m$  è il segnale misurato, S il segnale privo di background, Pb lo spessore di piombo di filtro in  $cm$ ,  $\mathcal{A}$  l'attenuazione dei segnali da  $5 \, \text{cm}$  di filtro in piombo e  $\beta$  il livello del background.

Ponendo  $\mathcal{A} = 10.91$ , valore ricavato dal rapporto dei parametri  $\alpha$  dell' eq. 2.1 relativi a PM3 a  $15 \, \text{cm}$  e a  $20 \, \text{cm}$  di Pb, si sono ricavati i valori di  $S$  e  $\beta$  di tab. 3.1 e i grafici delle figure fig.  $3.1$ , fig.  $3.2$ , fig.  $3.3$  e fig.  $3.4$ .

A questo punto di può eseguire un fit di tali dati con la funzione

$$
S = \mathcal{A} \exp\left(8 \ln 2 \frac{\cos \Theta - 1}{\Theta_{FWHM}^2}\right) \tag{3.2}
$$

dove S è il segnale privo di background,  ${\cal A}$  l'ampiezza della distribuzione,  $\Theta$  l'angolo di osservazione dalla direzione dell'impulso CPA e  $\Theta_{FWHM}$  la larghezza a metà altezza. Questo fit è riportato in fig. 3.5 mentre i parametri trovati sono in tab. 3.2

Infine, eseguendo una media pesata sugli errori, si ricava

$$
\Theta_{FWHM} = 42.50 \pm 0.43^{\circ} \tag{3.3}
$$

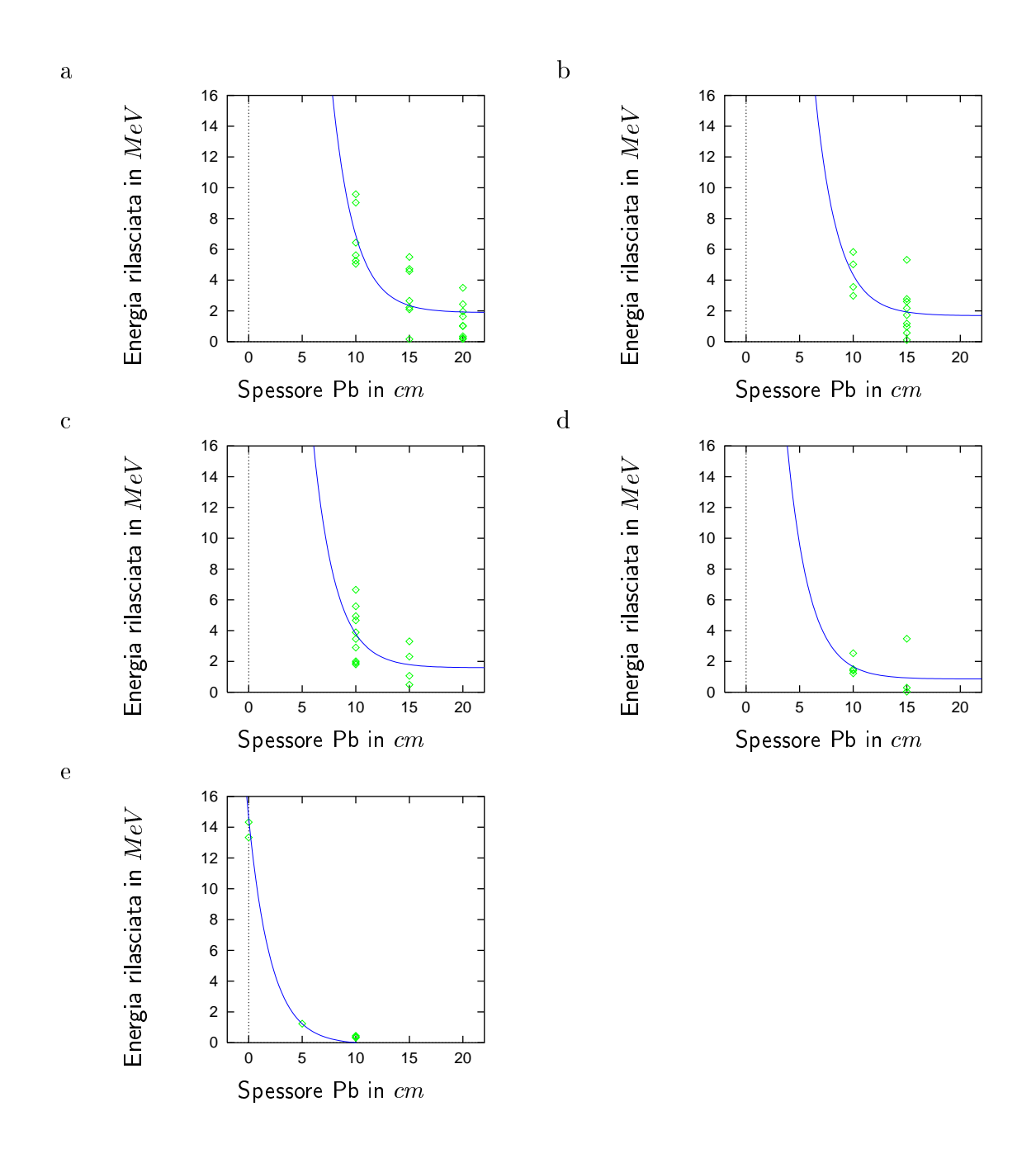

Figura 3.1: Fit per separare il background dal segnale dei dati di PM1 a: a - 0 ; b -  $12; C - 23; C - 33; C - 37$ 

Conoscendo la larghezza del segnale misurato e l'allargamento dovuto allo scattering degli elettroni calcolato in par. 2.3.2, è possibile risalire alla larghezza angolare del fascio di elettroni. Questa risulta essere

$$
\sigma_e = \sqrt{\sigma_m^2 - \sigma_b^2} \tag{3.4}
$$

dove  $\sigma_e$  è la larghezza angolare del fascio di elettroni,  $\sigma_m$  è la larghezza misurata e

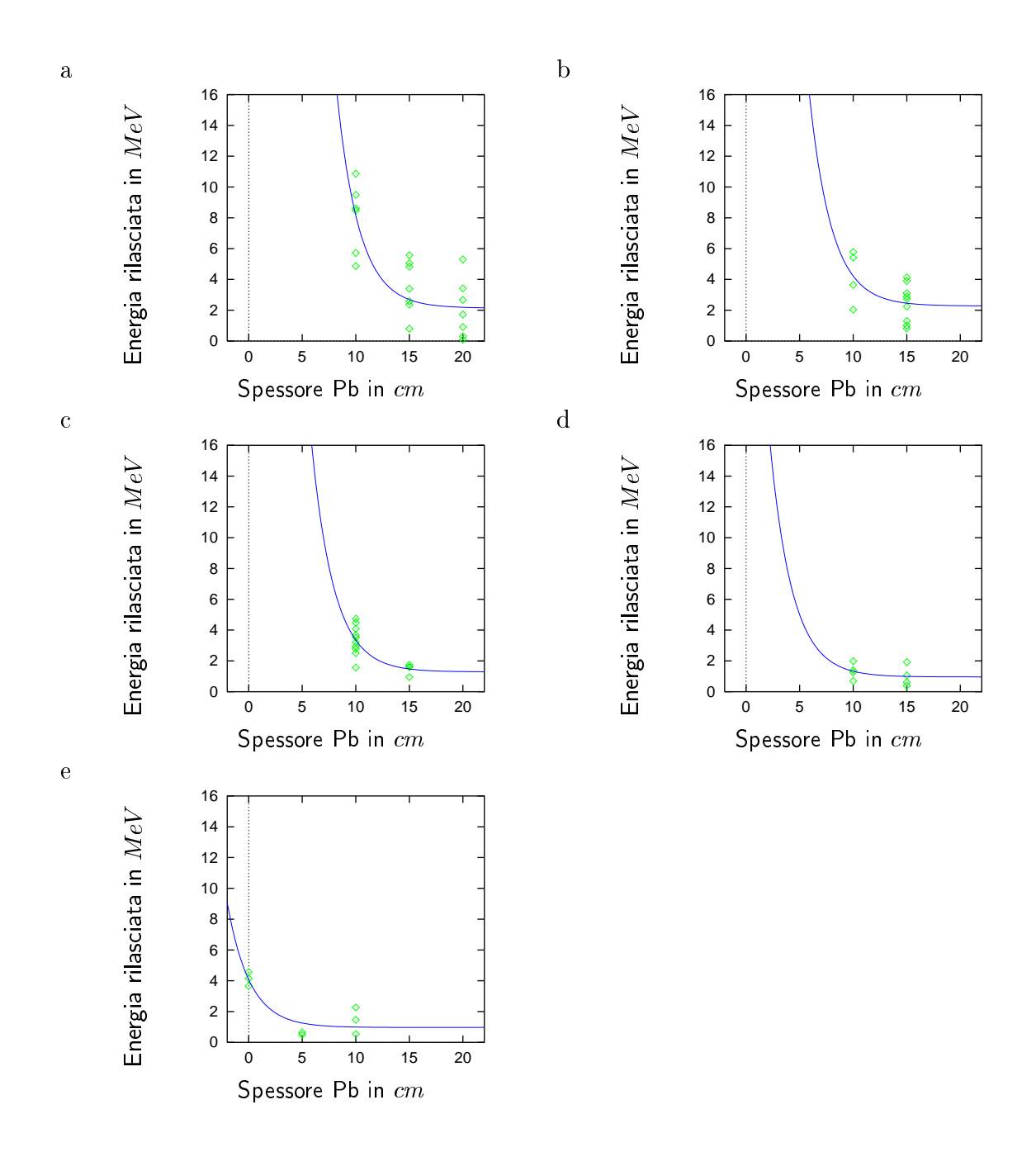

Figura 3.2: Fit per separare il background dal segnale dei dati di PM2 a: a - 0 ; b -  $12; C - 23; C - 33; C - 37$ 

 $\sigma_b$  è l'allargamento dovuto allo scattering.

A questo punto, utilizzando il fit dei dati simulati, la larghezza angolare del fascio di elettroni e conoscendo i valori medi dei segnali dei fotomoltiplicatori, e possibile risalire al numero degli elettroni, supponendo questi monoenergetici. Tale numero e

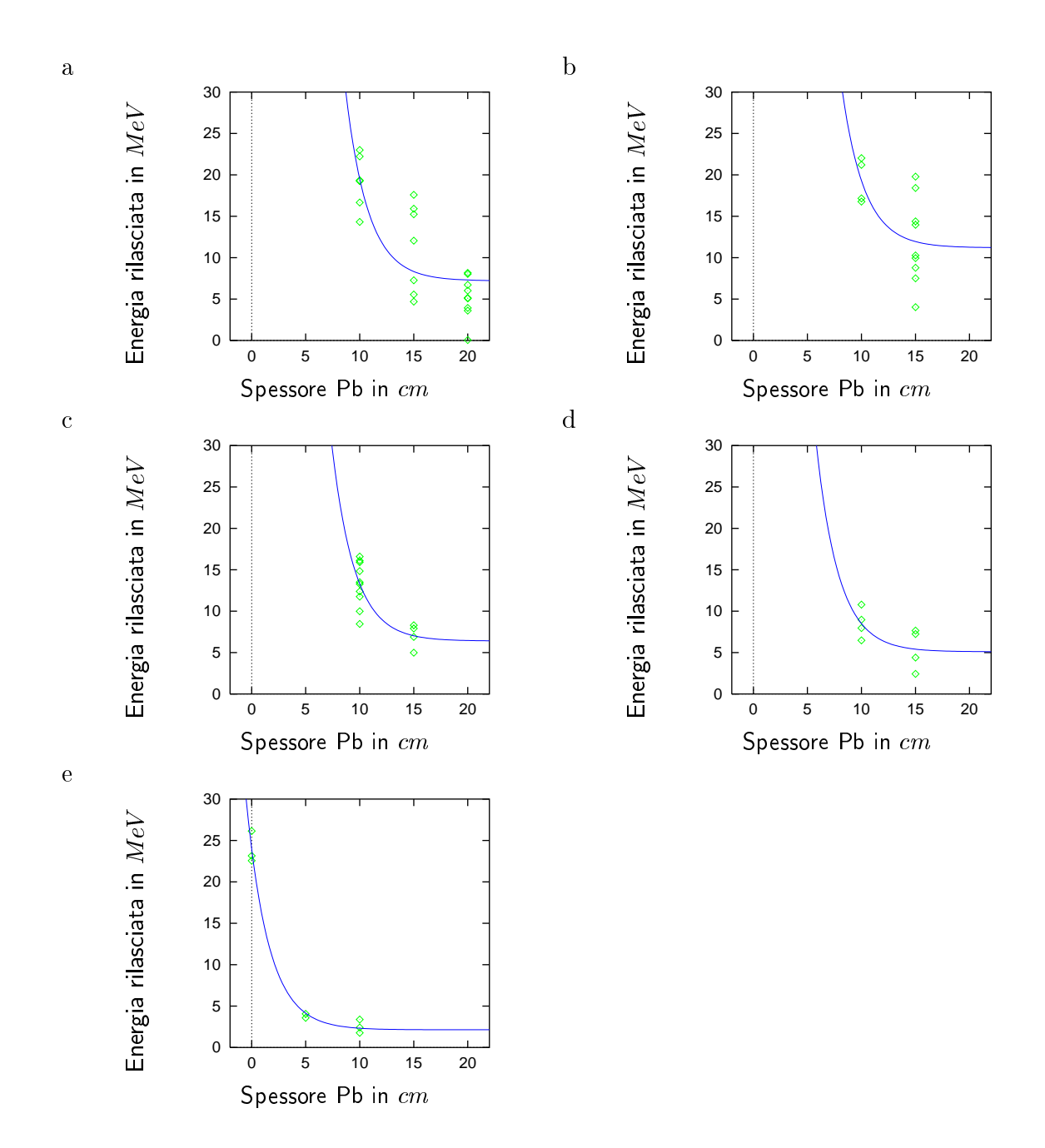

Figura 3.3: Fit per separare il background dal segnale dei dati di PM3 a: a - 0 ; b -  $12; C - 23; C - 33; C - 37$ 

dato dalla formula

$$
N_e(E) = \frac{\sigma_m^2}{\sigma_b^2} \frac{S}{E_R(E)}\tag{3.5}
$$

dove  $N_e$  è il numero di elettroni, E la loro energia, S il segnale misurato e  $E_R(E)$ la funzione di eq. 2.1. Tali larghezza sono mostrate in fig. 3.6.

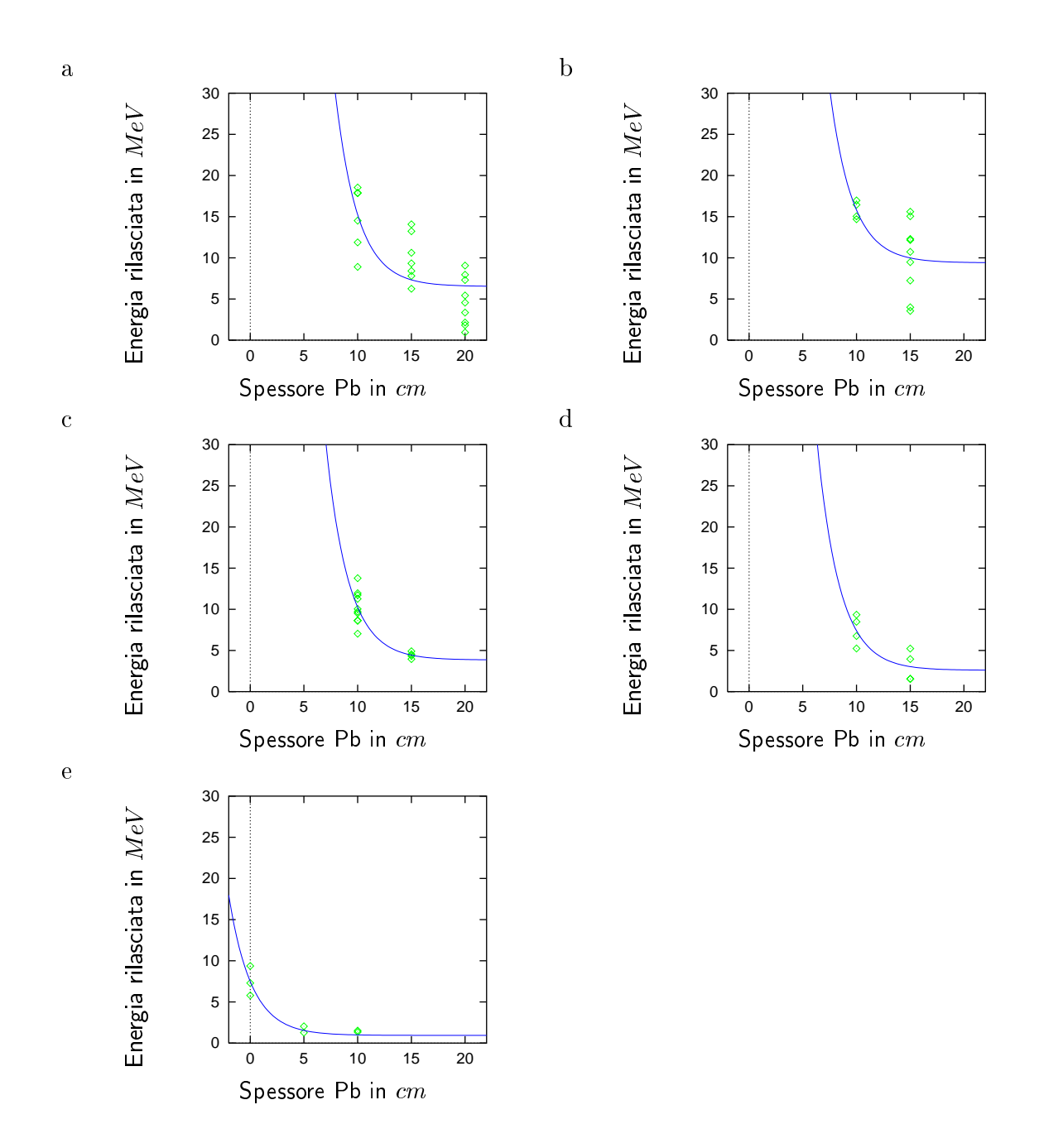

Figura 3.4: Fit per separare il background dal segnale dei dati di PM1 a: a - 0 ; b -  $12; C - 23; C - 33; C - 37$ 

Se si considera il bilancio energetico si trova che la zona ammessa di un grafico numero elettroni vs. energia degli elettroni è quella sottostante la funzione

$$
f(E) = \frac{5 \cdot 10^{12} \, MeV}{E} \tag{3.6}
$$

dove  $E$  è l'energia degli elettroni.

| $0^{\circ}$            | PM1                 | PM2                  | PM <sub>3</sub>      | PM4                 |
|------------------------|---------------------|----------------------|----------------------|---------------------|
| $S$ in $MeV$           | $5.01 \pm 0.85$     | $6.0 \pm 1.0$        | $12.3 \pm 2.2$       | $8.7 \pm 1.8$       |
| $\mathcal{B}$ in $MeV$ | $1.89 \pm 0.45$     | $2.14 \pm 0.52$      | $7.2 \pm 1.1$        | $6.53 \pm 0.96$     |
| $12^{\circ}$           | PM1                 | PM2                  | PM <sub>3</sub>      | PM4                 |
| $S$ in $MeV$           | $2.65 \pm 0.99$     | $1.94 \pm 0.91$      | $8.1 \pm 3.1$        | $8.1 \pm 3.1$       |
| $\mathcal{B}$ in $MeV$ | $1.69 \pm 0.55$     | $2.28 \pm 0.51$      | $11.2 \pm 1.7$       | $9.4 \pm 1.4$       |
| $25^\circ$             | PM1                 | PM2                  | PM3                  | PM4                 |
| $S$ in $MeV$           | $2.2 \pm 1.0$       | $2.06 \pm 0.55$      | $6.9 \pm 1.6$        | $6.4 \pm 1.1$       |
| $\mathcal{B}$ in $MeV$ | $1.59 \pm 0.87$     | $1.29 \pm 0.47$      | $6.4 \pm 1.4$        | $3.85 \pm 0.95$     |
| $35^{\circ}$           | PM1                 | PM2                  | PM <sub>3</sub>      | PM4                 |
| $S$ in $MeV$           | $0.8 \pm 1.0$       | $0.37 \pm 0.48$      | $3.4 \pm 1.7$        | $4.8 \pm 1.4$       |
| $\mathcal{B}$ in $MeV$ | $0.86 \pm 0.70$     | $0.96 \pm 0.34$      | $5.1 \pm 1.2$        | $2.6 \pm 1.0$       |
| $57^\circ$             | PM1                 | PM2                  | PM3                  | PM4                 |
| $S$ in $MeV$           | $0.1238 \pm 0.0067$ | $0.02613 \pm 0.0048$ | $0.18306 \pm 0.0079$ | $0.0550 \pm 0.0079$ |
| $\mathcal{B}$ in $MeV$ | $-0.12 \pm 0.49$    | $0.97 \pm 0.35$      | $2.14 \pm 0.58$      | $0.94 \pm 0.55$     |

Tabella 3.1: Parametri dei t dei dati a vari spessori di Pb per vari posizioni angolari

|                                                                                                    | PM1 | PM2                               | PM3            | PM4             |
|----------------------------------------------------------------------------------------------------|-----|-----------------------------------|----------------|-----------------|
| $\mathcal{A}$ in $MeV$                                                                                  |     | $1.39 \pm 0.67$   $4.72 \pm 0.72$ | $12.3 \pm 1.8$ | $10.4 \pm 1.85$ |
| $\vert \Theta_{FWHM} \text{ in }^{\circ} \vert$ 48.1 ± 1.1   39.92 ± 0.94   44.25 ± 0.77   39.90 ± 0.75 |     |                                   |                |                 |

Tabella 3.2: Parametri dei t della distribuzione angolare per i vari scintillatori

Questi grafici sono stati ottenuti con il programma tmp2.C nella directory /home/marco/loa

Riportiamo inoltre gli stessi grafici utilizzando, invece del fit, i punti calcolati dal Montecarlo.

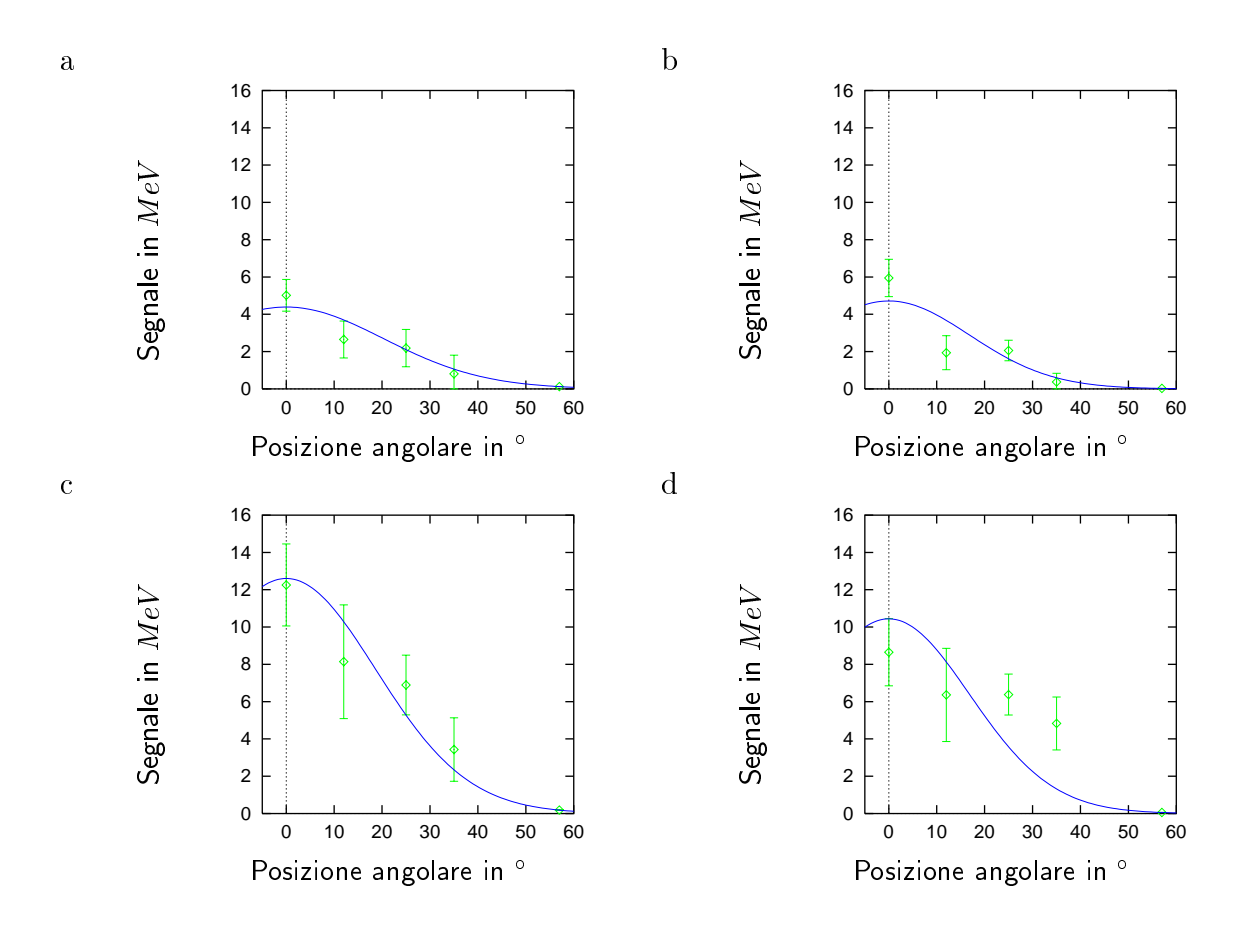

Figura 3.5: Distribuzione angolare dei segnali rivelati privi del background dei vari scintillatori con 10 cm di Pb: a - PM1; b - PM2; c - PM3; d - PM4

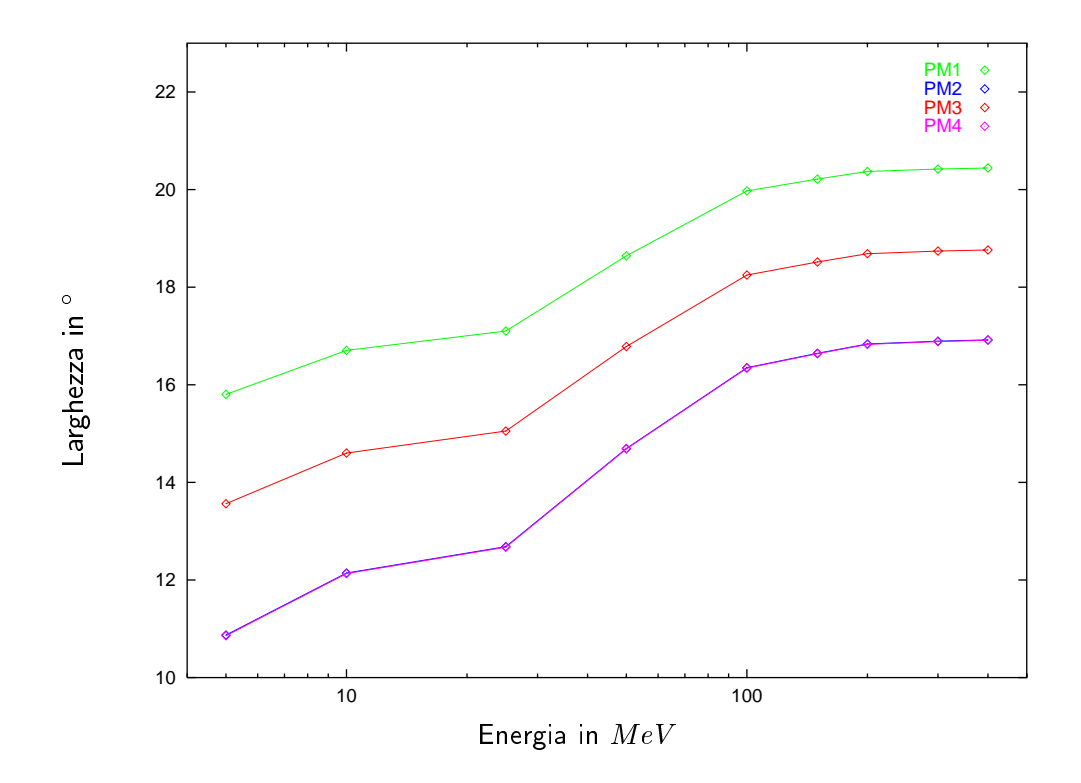

Figura 3.6: Larghezza angolare del fascio di elettroni

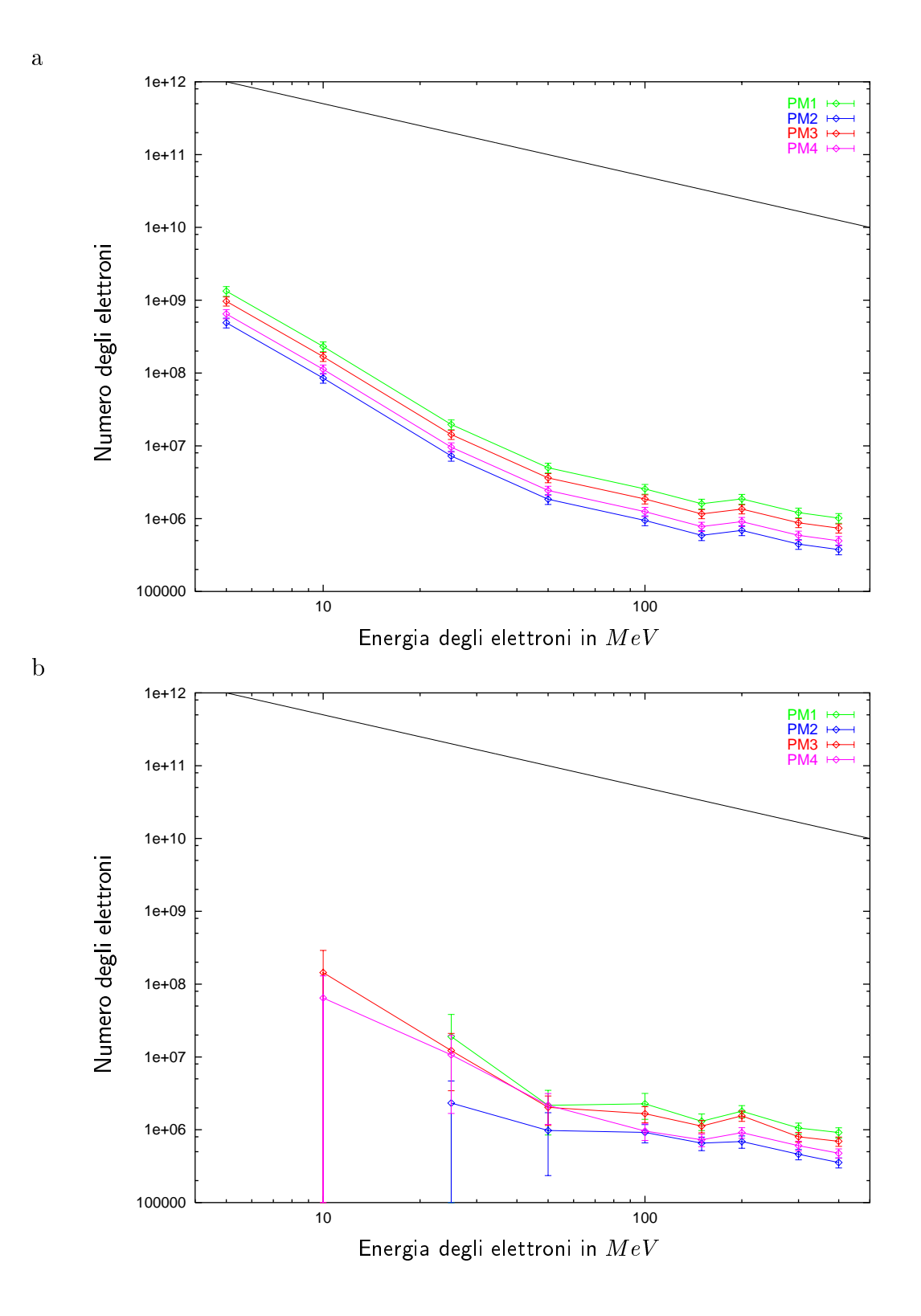

Figura 3.7: Numero degli elettroni richiesto per riprodurre i dati: a - con il t; b - senza il fit

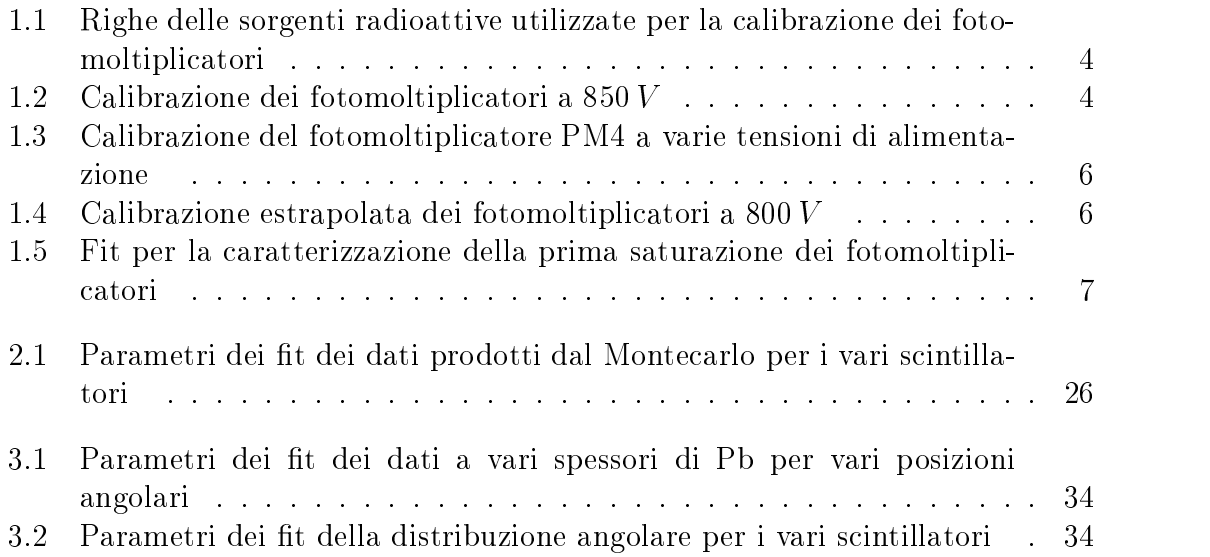

# elenco della contratta della contratta di un contratto di un contratto di un contratto di un contratto di un c

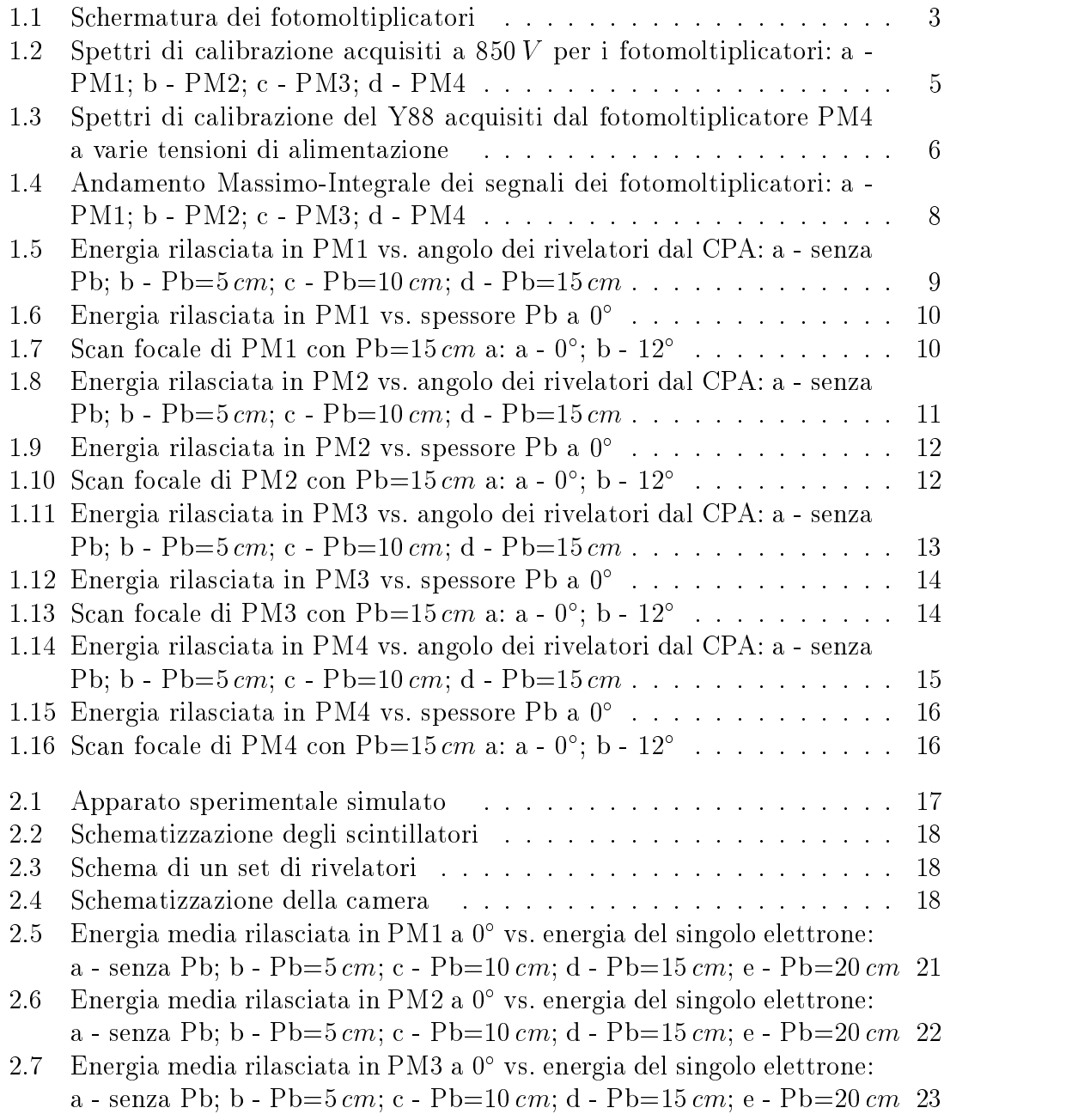

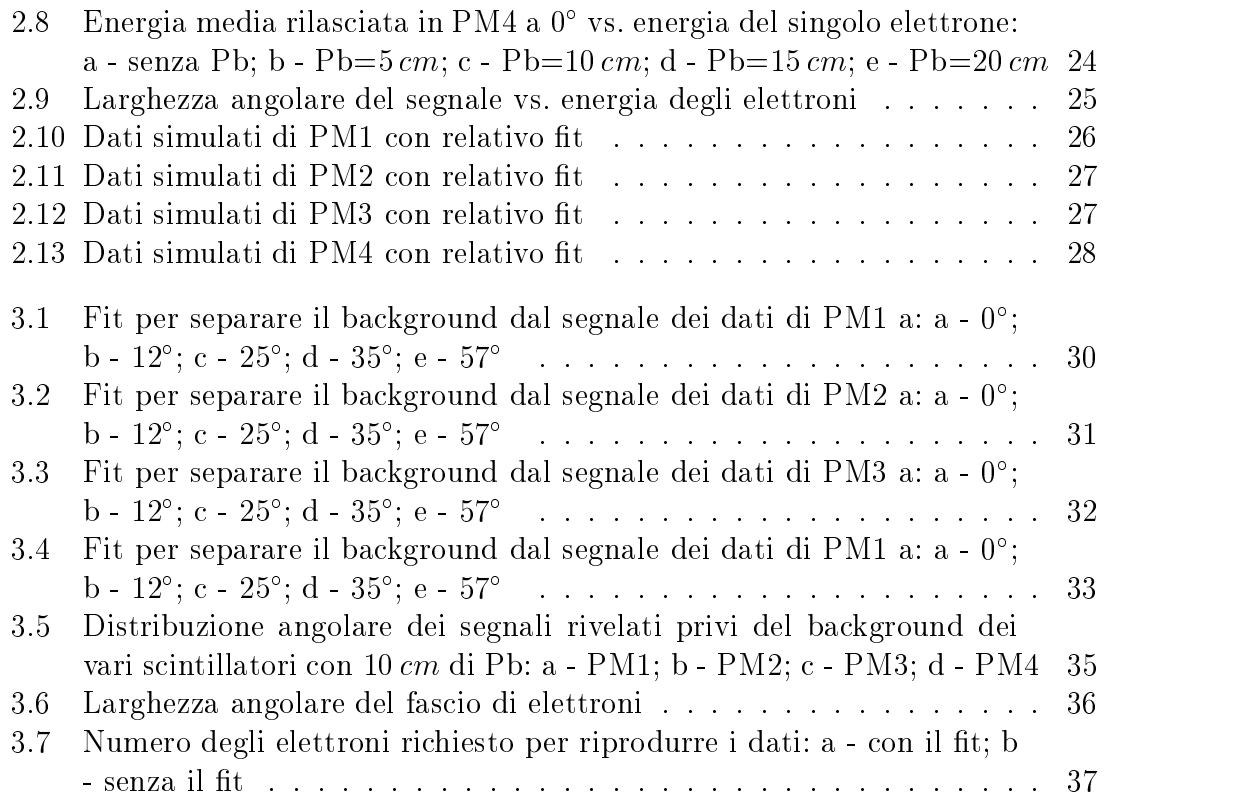

# Indice

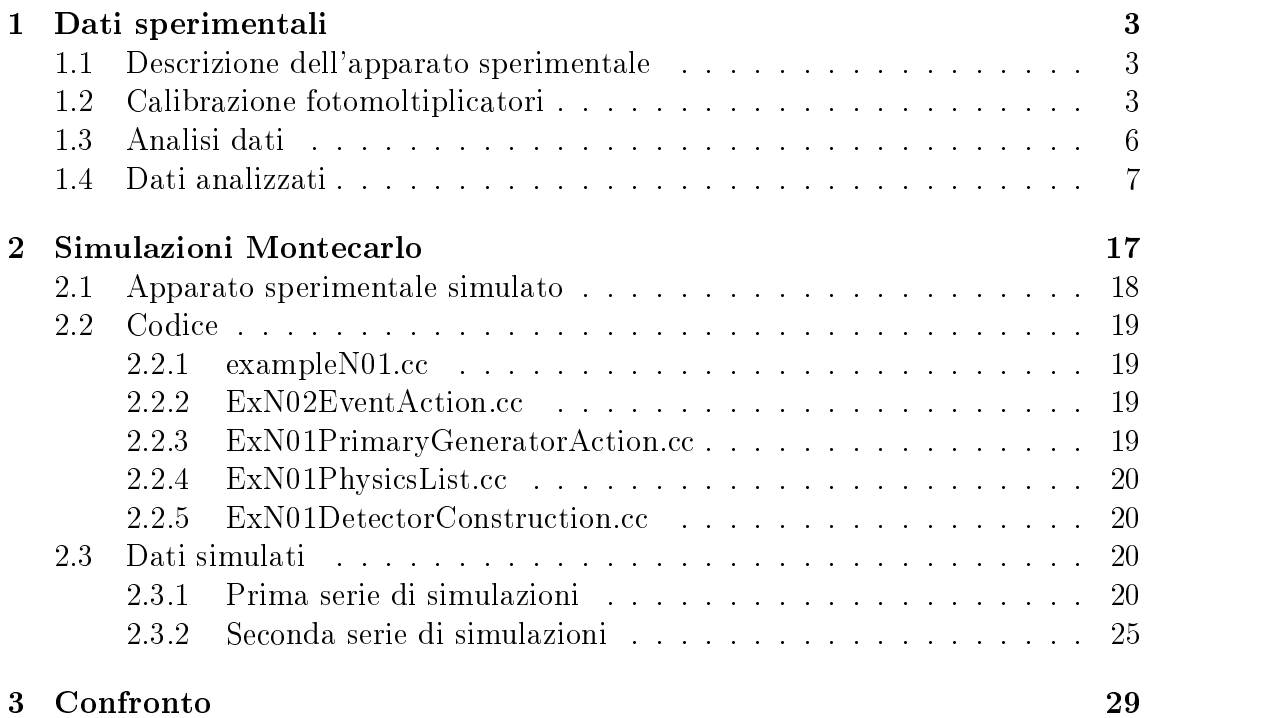